**The Carputer: A study in the design, construction, and implementation of a vehicle based computer system.**

**By**

**Je'aime Henri Powell**

**A Thesis submitted to**

**The Director of the Honors Program and the Honors Council of Elizabeth City State University In partial satisfaction of the requirements for the Honors Program**

**February 4, 2004**

**Thesis directed by**

**Carol C. Jones Director of the Honors Program and Kristna Kulkarni Computer Science Professor**

# **The Carputer:**

**A study in the design, construction, and implementation of a vehicle based computer system.**

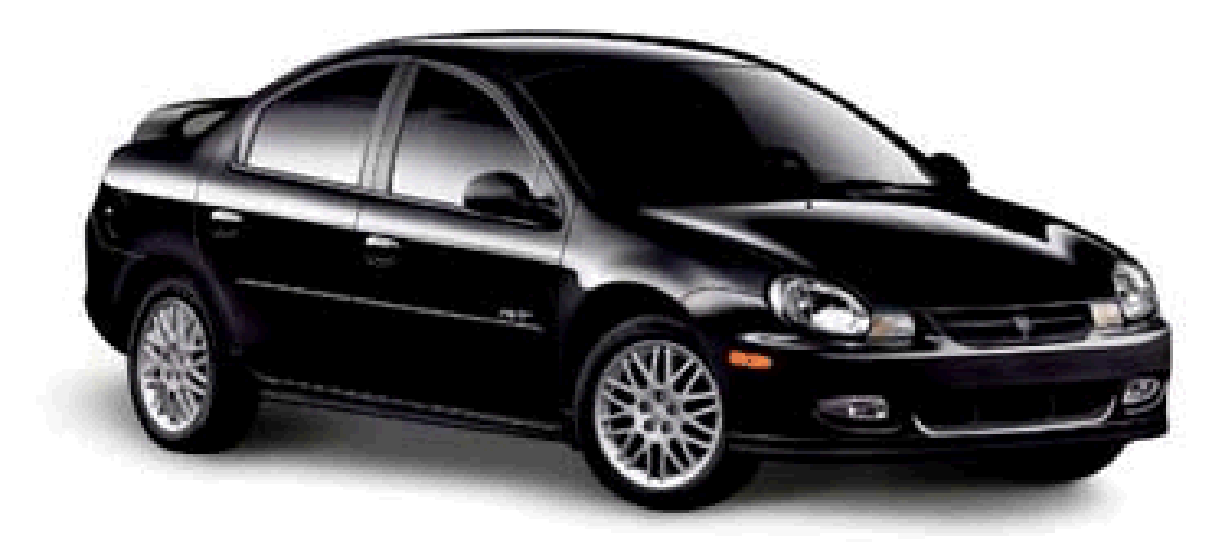

**Created by: Je'aime H. Powell**

## **Introduction**

The purpose of this thesis is to detail the conception, design and implementation of a computer into a stock 1998 Dodge Neon vehicle. The final Carputer will consist of a standard ATX style computer capable of running a DIVX player, an mp3 player, game emulators, Windows 98, desktop publishing software, and both passive and active LCD displays. The final stage of the Carputer will also have a custom designed controller for driver use. To tie all software together, a custom operating system shell will act as a menuing system to integrate all uses of software.

This thesis will not cover advanced circuitry design, advanced programming techniques, or advanced software use techniques. Third parties to whom this project has no affiliation will have created some components and software. Due to this fact detailed schematics and or source code may not always be available. This thesis is a study in the integration of available equipment, materials, and software, not the creation of a Carputer from raw materials.

## **Components**

The function of the Carputer is driver / passenger entertainment. Unlike car computers used to control fuel-air mixtures or interior temperatures, the Carputer allows music, movies, navigation, games, and any other function a standard home computer could provide. The Carputer will be composed of a variety of individual components to create

one seamless unit. This unit will control all aspects of entertainment in the vehicle. This chapter will break the Carputer into its individual parts including processing, input, output, software, and the custom dash.

## Processing

The Carputer will actually contain the components of a modified desktop computer. The initial stages of the Carputer will use a socket 7, 200mhz motherboard and chip to do basic implementation testing. Although the 200mhz processor does not have the power to push DIVX type movies or game emulation, it does allow basic power and hardware concepts to be explored. The final stages of the project will use a ~500mhz, socket 370 processor and motherboard to allow DIVX / DVD movies and Game Emulation to run while having extra system resources available for future system upgrades.

Stages one and two of the Carputer project will both utilize the moderately older socket 7 system architecture for testing. The socket 7 architecture was the elite computer platform of its time. Socket 7 allowed desktop computers reach speeds of 100mhz, which was a great leap from then current speeds of 66mhz. This architecture also saw the birth of the Intel Pentium processor, which soon became a household name. The mainstreaming of 64bit, PCI (Peripheral Component Interconnect) slots also became a computer standard thanks to the socket 7, 66mhz bus speed (Bus speed is the speed which a processor communicates with its RAM and motherboard peripherals). This change allowed the term "Plug and Play" to become a permanent stamp on the brain of any computer hardware

purchaser. Plug and Play gave hardware the ability for components to not only function, but also have imbedded instructions that allowed computers to identify devices pre-driver installation. The socket 7 system architecture's last hurrah was the development of the AMD K6-2 / 3d Now! platform. This allowed the socket 7 to soar to the theoretical limit of 550mhz. This dream was short lived because of the ancient 100mhz max bus speed limitation and no on processor cache. Cache is fast memory or registers holding recently accessed data, designed to speed up subsequent access to the same data. This lack of cache made the processors run new multimedia rich software extremely slowly. The newer 133mhz and 266mhz bus speed processors swiftly gained market share and the Socket 7 motherboards and processors faded into computer history. The socket 370 platform used for Stages three and four will have a bus speed of 133mhz and a processor speed of ~500mhz. The processor will also have a 512k cache and 128mb of RAM (Random Access Memory) to allow the Carputer to multitask with out hesitation. RAM is an integrated circuit memory chip that allows information to be stored or accessed in any order, and all storage locations are equally accessible.

To aide in the understanding of RAM, cache, and hard drive memory in reference to the processor think of a worker in an office. The worker is the processor to this office computer, getting and using information. The file cabnents in the office are like the hard drive of the computer. The more cabinets had, the more files or information that can be stored for long periods of time. The problem is that every a file wanted, the worker has to physically get up and get the files from the cabinet. This makes this type of memory very slow. RAM improves this function by acting as an in/out boxes on the desk. What is in

the boxes is known because they are so small and have been recently used. Also the more in/out boxes possessed, the quicker information can be used by the worker. In computer terms RAM is digital storage that is cleared every time the computer is restarted or a program is closed. Then there is cache. Cache is like having a file in the workers hand. The information is readily available but, upon not needing the file, it returns the file to either the in/out box (RAM) or the file cabinet (hard drive). The way these three items interact with each other, and other devices in a system determines a computer systems' overall speed and system resources.

## Power Conversion (~12VDC to ~120VAC)

The most inherent problem with installing a fully functional computer into a vehicle is that of power. A computer motherboard only uses a max of ~12VDC (Volts Direct Current) which is the same amount of volts a standard car battery and alternator send (or ~13VDC with the alternator charging). The problem is the fact that a computer uses very specific amperages and voltages which if not maintained can plague a computer with lockups and/or damage. The most direct response to maintain the correct wattage and voltage is to use a standard ATX (Advanced Technology Expansion) computer power supply unit (PSU). The obvious problem this decision creates is how to take the  $\sim$ 12VDC from a car battery and change it to ~120VAC (Volts Alternating Current) for a standard 250 watt ATX power supply?

The answer to this question came in the form of a device called a power inverter. An inverter is an electronic component used in digital systems that takes the logical value of its input and complements it. So, if the input voltage is logically low, a high voltage appears on the output, and vice versa. The exact values of the high and low voltages depend on the semiconductor family. (jakohn, (2000,April). inverter. Everything2 (Online), http://www.everything2.com/index.pl?node=inverter) Hence, a ~12VDC car power connection can be inverted to ~120VAC. The one other question is one of wattage. With a power supply pulling ~250 watts a matching or greater wattage will be needed to prevent brownouts. From stage two until stage four, a 300watt / 600watt peak inverter will be used in order to run the Carputer stably.

When deciding upon a power inverter for the Carputer, building one from scratch was first considered. Although this is viable and very economical, the side effect of one bad solder could be a burned motherboard. After much consideration it was decided to purchase a 300-watt pre-built inverter. On the plus side of purchasing a power inverter is the fact that the inverter comes with a heat sink large enough to disperse the access heat evenly. The fact that the inverter will have a manufacturers warranty as a guarantee is also a great control when variables are in abundance in this project.

## Input

The Carputer will have a mixture of both traditional and modified input devices through out its stages of development. From a standard keyboard and a mouse to a modified game pad and a touch screen, peripheral inputs will allow the user of the Carputer to easily use software in the Carputer with out compromising control or safety of the vehicle while driving.

Stages one through four will use a standard keyboard for peripheral data input however in stage two a standard keyboard control module will be modified in order to add the ability to quickly access certain functions in the Carputer's shell. Certain key presses will be hard wired from the keyboard module into on/off momentary push switches to allow the user easy access to hot key functions (i.e. for WinAmp, Play, Pause, Stop, and Skip Next). These switches will mount into the custom dash in stage four to not only look attractive but also functional.

Windows 98 often needs a mouse to perform standard tasks easily. The mouse that will be used in the Carputer is a small form mouse called a "Thumb Mouse." This mouse fits like a ring between the users index finger and thumb. The thumb will control x and y axis movements while the index finger uses a trigger type switch to "left-click" in windows. The thumb mouse will be used just like a regular mouse for easy access to functions in the operating system or Carputer shell. In Stage four of the project, a second mouse will be installed directly on the TFT LCD display. This second mouse will actually be a touch screen membrane that will allow mouse like actions to take place by simply pointing to the area on the screen with the desired action.

Touch surfaces are created by coating a flexible plastic (optical quality polyester) film and chemically hardened glass with a nearly invisible super-thin layer of metal. These two surfaces are separated by extremely small transparent separator dots, which act like insulating springs, maintaining an even distance between the two metallic coated layers. A small electrical current of 4-6 volts DC at less than 60 milliamps is passed through the

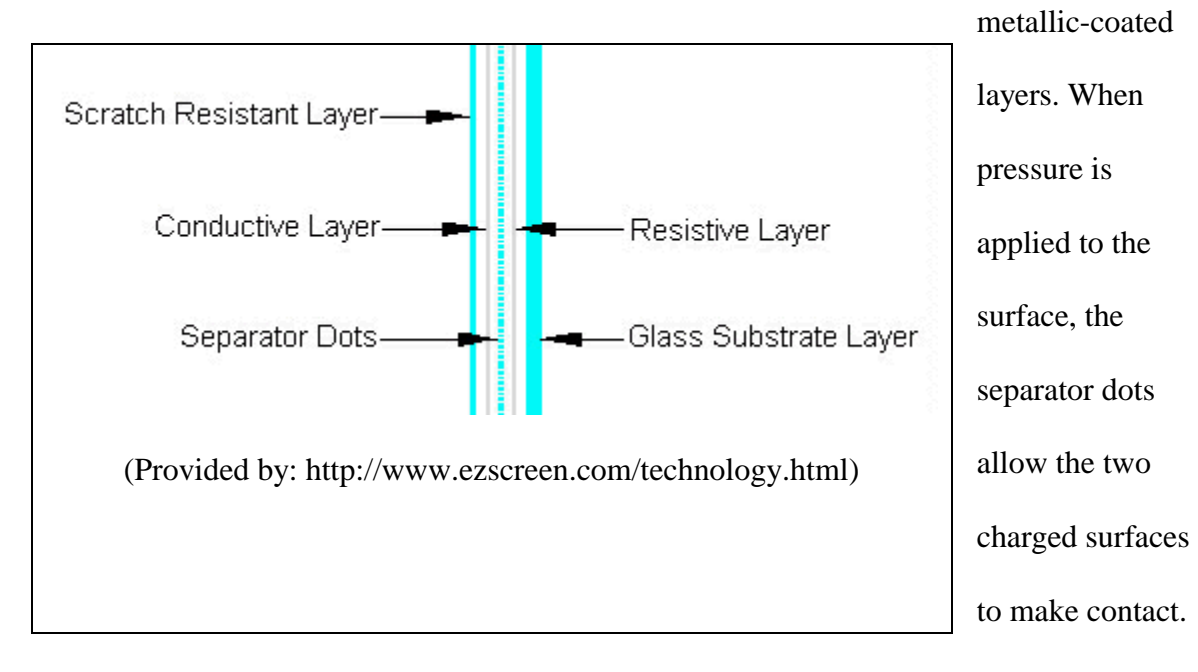

The resultant signal is then sent to the controller box, which determines the exact point of contact and registers the "touch" as a mouse would register a "click".

The final form of input into the Carputer is that of a standard game pad. This game pad will be connected through the soundcard's MIDI / Game Port. The game pad will be used primarily to control games while in the emulator. The game pad module can also be modified to allow control of WinAmp for MP3 playback. Though this function will in all likelihood not be used, it could be a third form of control. The game pad is an input device that only the passenger will be able to enjoy during travel.

## **Output**

All of the stages of the Carputer will have either a parallel LCD (Liquid Crystal Display) and/or a TFT (Thin Film Transistor) LCD. A liquid crystal display is a type of display used in digital watches and many portable computers. LCD displays utilize two sheets of polarizing materials with a liquid crystal solution between them. An electric current passed through the liquid causes the crystals to align so that light cannot pass through them. Each crystal therefore is like a shutter, either allowing light to pass through or blocking the light. There are two types of LCDs, active matrix and passive matrix. Passive matrix LCDs are commonly used in watches, older cell phones, and any other two-tone LCD displays. Passive matrix is the simplest form of LCD display. Active Matrix or TFT LCDs are often found in Laptops, LCD Display Panels, and in color cell phone displays. TFT LCDs have transistors on the back of each photoelectric cell to allow controlled fading times. This allows CRT (Cathode Ray Tube) quality display. An

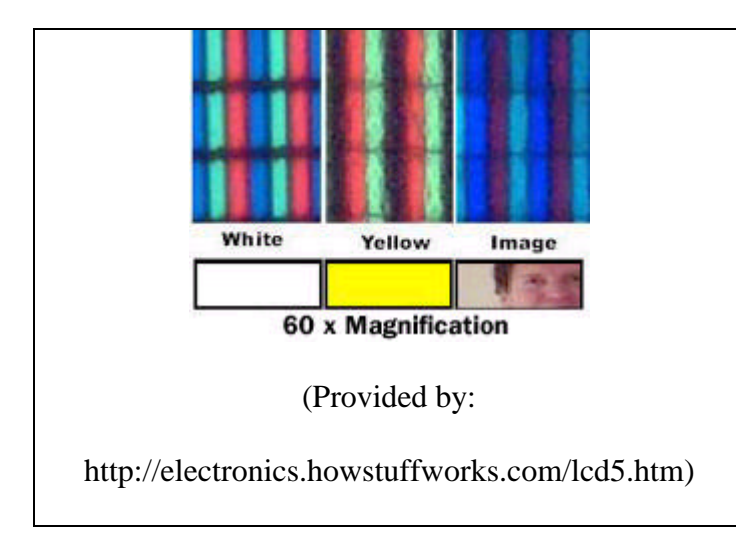

LCD that can show colors must have three sub pixels with red, green and blue color filters to create each colored pixel. Through the careful control and variation of the voltages applied, the intensity of each sub pixel

can range over 256 shades. Combining of the sub pixels produces a possible palette of

16.8 million colors (256 shades of red x 256 shades of green x 256 shades of blue), as shown below. These color displays take an enormous number of transistors. For example, a typical laptop computer supports resolutions up to 1,024x768. The product of 1,024 columns by 768 rows by 3 sub pixels equals 2,359,296 transistors etched onto the glass. Stages one through four will use a passive HD44780 LCD controlled by a parallel port interface to display song titles, system speed, and any other text-based system information. Stages three through four will use a TFT LCD to display complex visualizations and the operating system shell.

During Stage two of implementation the Carputer will actually function within the Dodge Neon. Standard computer speakers would waist valuable inverter power as well as would not look very attractive in the vehicle. Initially this problem will be overcome by simply using a Phono to cassette adapter in the car's stock radio. Though a "quick fix" this is not the most attractive or inclusive addition to the vehicle.

Stage four will remove the stock car radio and replace it with the Carputer. The two problems inherent with removing the car radio are number one: volume control, and number two: amplification. A standard computer sound card relies on self-amplified speakers to push out sound. If a standard sound card were connected to the six nonamplified speakers in the neon even at the sound cards highest volume, the sound would come out as a whisper. For the Carputer to provide good, clean sound an amplifier will be used.

Any car radio aficionado says speakers determine what wattage an amplifier must be. Due to the fact the Neon will still have the stock speakers and stereo, Dodge specs can be followed to determine the power and number of channels needed to get the best sound quality. According to Dodge the 1998 Neon has a six-speaker system. These speakers by classification are: two high range speaker (tweeters) in the front dash, two mid range speakers (mids) in the door panels, and two low-range speakers (subs) in the rear of the car. Per Dodge, each speaker should receive no more than 15 watts to 20 watts of power. The actual stock radio in the Neon pushes 120 watts to four channels. Each channel normally carries one speaker however there is a crossover in between the two front speakers and the radio. This crossover serves two purposes. Number one the crossover is "high-pass" which means it blocks low frequencies as to not damage the high range speakers. Number two; the crossover ties the front tweeters and door mid-ranges together on the left and right channels.

As far as the radio is concerned there are only four channels connected; Front Right, Front Left, Back Right, and Back Left. Though these four channels could be split into six, in sticking with the stock sound concept, removal of the crossover would be unwarranted. Moving to a six-channel system would also undermine the four-channel Sound Blaster Live! sound card.

The reason the Sound Blaster Live! Soundcard is planned for stage four implementation is because of the extreme sound quality the card produces, and the fact that the card has

four-channels. The Sound Blaster Live! brings cinema-quality sound to movies, music, and games with digital 5.1 clarity. Driven by the powerful EMU10K1 Digital Signal Processor, the listener experiences the highest-quality sound reproduction with real-time audio and effects. The Sound Blaster Live! makes it fast and easy to create, customize, and listen to quality MP3/WMA files. With the ability to connect to Dolby Digital and multi-channel digital speaker systems or analog audio devices, true 5.1 surround sound can be experienced with all PC audio entertainment (Jupitermedia Corporation (2003) Creative Labs Sound Blaster Live 5.1 Sound Card Sound Card: Overview. Hardware Central: (On-line), http://hardwarecentral.dealtime.com/xPO-Creative\_Labs\_Creative\_Labs\_Sound\_Blaster\_Live\_5\_1\_Sound).

A quick tour of the sound path from the Carputer to the speakers will help illustrate how the amplification will fit in with the project. First

the sound will synthesize through the Sound Blaster Live!. This sound will be non-amplified but extremely clear. The non-amplified sound will then be split into the four channels of front left, front right, back left, and back right. The four channels will then feed in to a  $\sim$ 120 watt amplifier to push the speakers. The back two channels will go from the amplifier directly into the left and right subs. The front two channels will lead off

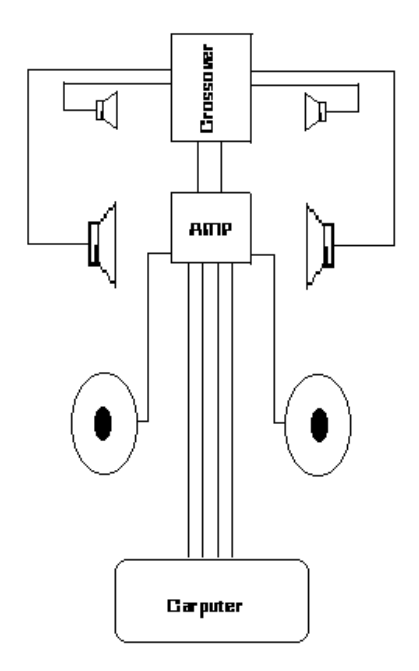

the crossover where the two left and right channels becomes four channels which will

then lead to the left and right tweeters, and the left and right mid-range speakers. The ~120 watt amplifier will not make this system a "blasting" system however; the quality of the unit will be outstanding.

## Operating System and Software

The Carputer will use Microsoft Windows 98 as its core OS (operating system). The OS is the low-level software, which handles the interface to peripheral hardware, schedules tasks, allocates storage, and presents a default interface to the user when no application program is running. The reason Windows 98 will be selected as the main OS instead of any of the other versions of Windows or even Linux, is due to the fact that windows 98 has USB support without the bloat-ware of Windows ME or Windows XP. As far as Linux, support is almost not present to the everyday user.

Microsoft Windows 98 is the third generation of the windows platform. Proceeded by Windows 1x, Windows 2x, Windows 3x, Windows NT, and Windows 95. Windows 98 is at the pinnacle of its times technology according to Microsoft:

"Windows 98 was the upgrade from Windows 95. Described as an operating system that "Works Better, Plays Better," Windows 98 was the first version of Windows designed specifically for consumers.

With Windows 98, users could find information more easily on their PCs as well as the Internet. Other ease-of-use improvements included the ability to open and close applications more quickly, support for reading DVD discs, and support for universal serial bus (USB) devices (Microsoft (2003, June). Windows Overview & History. Windows Products and Technologies History: (On-line): http://www.microsoft.com/windows/WinHistoryIntro.mspx)."

The backward compatibly of Windows 98 allows the use of older equipment if necessary while most new equipment is compatible also. This will allow the Carputer to have scalability. The most obvious implementation of this feature is the fact that stage one will use an old Pentium 200mhz processor and board while stage three will use a Socket 370 architecture. The transition from old architecture to new will be smooth thanks to the OS integration. Windows 98 is also new enough an operating system that DIVX software and playback is compatible while at the same time DOS Support is available if needed.

Though Windows 98 will be the "back-bone" of the Carputer system, other third party drivers and software will allow the Carputer to play movies, play music, and play games. The Carputer will also have a master menuing shell, which will allow easy access to all of the Carputer's functions. The way all of these separate programs integrate will make the difference between a feasible entertainment system and a high end-tech toy.

The original idea behind the Carputer was to play music in the MP3 (Moving Picture Experts Audio Level 3) format. MP3 is a digital audio compression algorithm that achieves a compression factor of about twelve while preserving sound quality. It does this by optimizing the compression according to the range of sound that people can actually hear. MP3 is currently (July 1999) the most powerful algorithm in a series of audio encoding standards developed under the sponsorship of the Moving Picture Experts Group (MPEG) and formalized by the International Organization for Standardization (ISO). MP3 files are usually downloaded completely before playing but streaming a MP3 is also possible. A program called a "ripper" can be used to copy a selection from a music CD onto a hard disk and another program called an encoder can convert it to an MP3 file (http://www.hyperdictionary.com). The player for the encoded MP3 files in the Carputer will be WinAmp due to the versatile nature of the program.

WinAmp itself has a very interesting history beginning in the mid 1980's. Fraunhofer Institute in Erlangen, Germany, which began work on a high quality, low bit-rate audio coding with the help of Dieter Seitzer, a professor at the University of Erlangen. In 1989, Fraunhofer was granted a patent for the MP3 in Germany and a few years later it was submitted to the International Standards Organization (ISO), and integrated into the MPEG-1 specification.

In the early 1990s the first MP3 player was developed, however it was such a huge file, that it could not be used. In 1997 a developer at Advanced Multimedia Products named Tomislav Uzelac created the AMP MP3 Playback Engine, which is regarded as the first prime time MP3 player. Shortly after the AMP engine hit the Net, a couple of university students, Justin Frankel and Dmitry Boldyrev (who more recently created Mac AMP), took the Amp engine, added a Windows interface and dubbed it "WinAmp" (Garcia, Daniel. The Origin of the MP3 (On-line):

http://www.uweb.ucsb.edu/~dgarcia/Origin/origin.htm).

DIVX will allow the Carputer to play saved movies directly from the hard drive. This will take away the problem of scratching DVD discs and cluttering up the car. DIVX has had a very diverse history also, starting out as a commercial venture with Circuit City. Originally known as Zoom TV, DIVX was a home video system originally conceived around 1994 by prominent Los Angeles entertainment law firm Ziffren, Brittenham, Branca and Fischer. They teamed up with Circuit City Stores, the largest consumer electronics retailer in the U.S. at the time, to develop the idea into a marketable product. DIVX the name was derived from the company's name of Digital Video Express L.P.

DIVX was based on DVD-V, and boasted high-quality MPEG-2 digital video and Dolby Digital surround sound. Unlike DVD, which was an effort to exploit the growing sellthrough video market, DIVX was a rental system, perhaps the most sophisticated ever offered to the public, that allowed near video-on-demand, with no late fees and the availability of many "hot new release" rental titles day and date with their VHS equivalents. DIVX was officially announced in September 1997; about 6 months after nationwide marketing of DVD players began. DIVX, however, wasn't released to test markets until June of 1998, and nationwide a few months after that (Dunnill, R.J. (2003).

A Short History of the Divx Home Video System. DIVX Owner's Association: (On-line), http://www.the-doa.com/Pages/DoaDivxHistory.html). Unfortunately customers decided to own DVDs rather than rent DIVX Discs so Circuit City canceled the project in June of 2001. Customers where left to fend for themselves until an innovative programmer named Jérôme Rota reinvented DIVX in the world known CODEC it is today.

For the high-tech community, he is the French kid, the guy making Hollywood sweat with an invention called DIVX;-), an increasingly popular underground program known as "the MP3 for video." For Microsoft, he is the hacker who "stole" elements of their technology to create a method for people to illegally pirate movies over the Internet. In France, he's the media darling from the Mediterranean city of Montpellier, who had the nerve to take his ideas to Southern California and launch a company he brazenly called "Project Mayo." Gej, also known as Jérôme Rota, describes himself simply as "a video lover." "The rest of the DIVX;-) story is an accident," he says in a musical Southern French accent, from Project Mayo's offices in La Jolla. Back in Montpellier Gej was working as a 3D graphic artist for firms such as Lancôme, and he wanted to archive his clips. "Not on a VHS tape, but on CD-ROMs, for a more beautiful quality and a cleaner, durable result." Drawing on nearly 20 years experience programming and tinkering with computers (at age 8 he was already breaking his piggy bank to buy machines and parts), Gej put together a hybrid program based on Microsoft and MP3 technology.

The resulting "DIVX;-) (An ironic reference to the failed movie-disk format DIVX) allows high-quality digital video files to be stored at 15% of the size they normally

require. As soon as Gej posted the program on an Internet Relay Chat (IRC) network, video fans bombarded him with e-mails. Gej told himself, "I will build a website and post it there, and hopefully I won't be bothered anymore." The site received 40,000 visits the very first week. "It just exploded," he said. (Richard, Emmanuelle. (2000). Jérôme Rota, co-founder of Project Mayo, La Jolia, Architects and Pioneers 2000: (On-line), http://www.emmanuellerichard.com/Articles/ArticleScanBIS/Articlesscan/divx.htm).

Jérôme Rota actually used name recognition to boost the use of his DIVX;-) Codec. Although based on the same theory of video on demand, the DIVX;-) codec has very little to do with the original DIVX home video system. The interesting part of the DIVX history is that the original DIVX had corporate backing and millions of dollars behind it yet Jérôme Rota's DIVX;-) codec was just the dream of a young man to save DVDs to his computer. The DIVX;-) codec is now one of the most downloaded file types on the Internet today.

The Carputer will also use a DVD-ROM drive and decoder card to play DVD movies and CD discs. When CD-ROM was developed over 10 years ago, it had the ability to store over 650MB worth of data or 70 minutes of music. At the time, this capacity seemed almost unlimited. Most users never dreamed they would require over 650MB. Ten years later, the industry and consumers are pushing the 650MB barrier. Many of today's applications call for well over 650MB of storage. Currently, the only options available to address these needs are compression schemes or the use of multiple discs. Each one of these solutions has its drawbacks. Therefore, a second-generation disc technology was

needed to address today's high amount of data requirements for video, multimedia, database, etc. That new technology is DVD.

Early in 1995, two major groups were competing to develop the next generation of highdensity compact disc. Under the partnership of Philips and Sony, there began the development of one such format. Concurrently, a group led by Toshiba and Time Warner was working on another format. At one point, it looked like the two groups would each bring to market separate high-density compact disc solution. This would have been analogous to the battle of Beta versus VHS in the home videotape recorder industry. Another battle of this type would have adverse consequences for both the industry, as well as the consumer. Fortunately, in September of 1995, the two camps agreed to develop a single standard for a high-density compact disc.

In December 1995, the two groups agreed on the official name and most of the parameters governing the new high-density compact disc. The name that was agreed upon for the new high-density disc was DVD, which was not originally intended to be an acronym. However many people refer to DVD as the Digital Versatile Disc or Digital Video Disc. It should be noted that discs for the new DVD movie players are being referred to as DVD; whereas the discs for the computer drives are being referred to as DVD-ROM. The agreement took parts from both Sony/Philips and Toshiba/Time Warner's former separate proposals and combines them into one. The "best practices" compromise includes Sony/Philips' EFM-plus data storage scheme as well as backward compatibility with current CDs. In other words, the new DVD and DVD-ROM players

must be able to play today's current CDs.

From the Toshiba/Time Warner side; the new DVD standard adopted their format of using two half-thickness (0.6mm) discs bonded together for a double-sided disc. The new standard also allowed for 3M's dual layer "2P" technology to be used. Therefore, the new DVD discs can store from 4.7 GB (single sided, single layer) up to 17.0 GB (double sided, dual layer per side for a total of 4 layers of information). Each layer of data on a DVD disc will allow up to 133 minutes of full motion MPEG-2 video.

The following is a summary of the most common DVD capacities:

- 4.7 GB (Single Layer Single Side)
- 8.5 GB (Dual Layer Single Side)
- 9.4 GB (Single Layer Double Side)
- 17.0 GB (Dual Layer Double Side)

This amount of playing time will allow 95% of all movies to be contained on one side of a disc. This new disc will also support a variable bit data rate that increased the quality of digital video playback thanks to a substantial buffer memory. The new DVD movie players are also capable of seamless switching between the two layers of

information on each side of the disc (Bellwelther Manufacturing. (2003). DVD HISTORY & BACKGROUND INFORMATION: (On-line),

http://www.bellwethermfg.com/bellwether/dvd/dvdhist.htm).

Due to the fact that the Carputer is a fully functioning computer, game system emulation will allow passengers to enjoy video games during travel. TFT LCDs unfortunately have very low refresh rates, which mean in lay terms that high graphics games will not look

good on the screen. Older games on the other hand look great at lower refresh rates. For this reason the Carputer will incorporate older 16-bit games from the Nintendo and Sega console era. These games will run through a program called an emulator. Emulators are software versions of hardware-based consoles. These emulators use ROMs (Read Only Memory) of video games to simulate console play. The Carputer will have two separate emulators, one for the Nintendo and one for the Sega Genesis systems, which will each, have hard drive saved ROMs for game play.

One of the main sources of integration for the Carputer will be the custom written shell menuing system. This system will allow easy access to all main functions of the Carputer by the user. The shell will actually be created in macromedia flash to allow user-friendly menu changing options, and also the flash format can run as an executable file without a player. This menu will be brightly lit with well-defined text fonts and sizes. The only graphics used will be the picture of the car itself. The reason this menu needs to look so clean is for quick recognition of functions. In other words the user (especially the driver) needs to glance and select the desired function with out trying to focus on small or fancy font types. The implementation of this shell into the operating system will help add both safety and functionality to the overall Carputer project.

## **Custom Car Interior**

Stage four of the Carputer will have an installation of the completed unit into the Neon. The installation brings about several problems to which only a custom dash is the

solution. The custom dash will actually contain the completed system with both LCDs, the modified keyboard control, DVD-Rom, Hard drive, and Motherboard. The current car radio will be removed and the part of the dash that the radio, ashtray, and lighter are mounted into will be cut out. This area will be replaced with a 1/4" plywood dash box. The dash box will be coated with stain and polyurethane to look attractive. The TFT will be recessed at an approximate angle of 45° to allow easy viewing of the screen by both the passenger and the driver. The screen will also have easy access for use of the touch screen features. Having the screen under the cover of the dash also prevents windshield reflection at night. This modification of the dash will be radical but the additional space will allow better incorporation of the Carputer. There are two negatives to this form of modification. One: the modification will be a permanent change to the neon interior and two: the cup holders will be removed.

## **Initial Planning**

Prior to the completed version of the Carputer was envisioned, there were a few prototype designs that gradually grew into the final design. This chapter will explore a few of these original designs to show how research changed the unit into a much more useful addition to the vehicle.

#### **DOS-Based MP3 Player**

The original design of the Carputer was to use an older Pentium style computer to simple store and play MP3's through the car stereo. Originally the unit did not have a hard drive, it only had a floppy to boot the operating system and a CD-ROM to play burned MP3's. KIS (Keep It Simple) was the "order of the day" when it came to the design of this unit. As simple as the original design seemed, it stemmed many questions such as display, storage and power continued to arise.

The first step in this design was to find a program, which could play MP3's in DOS. After much research a program called "DAMP" created by Matt Craven in the United Kingdom was found. DAMP was a free MP3 player for DOS, which not only allows the playback of MP3 files, but also the visualization of the audio through responsive image manipulation. Not just "here's a pretty pattern", but images that respond to the audio in order to create a richer, more fulfilling experience (http://www.damp-mp3.co.uk/). As the DAMP website says, "DAMP also contains many of the features you'd need in an **in-car** 

**MP3 player** or **jukebox**." As for the Socket 7 200mhz processor, DAMP had been tested using a "486 DX4 100MHz with ESS Card and 12MB RAM." To say the least, this program was a custom fit for a DOS-based mp3 player.

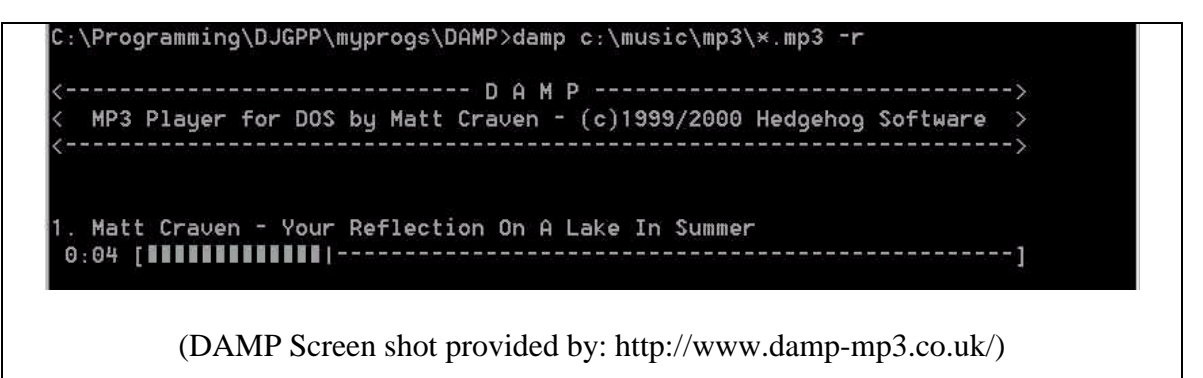

DAMP only had one inherent flaw; it did not change frequencies on the fly. This means that if the first MP3 plays at a high frequency and the next is a low frequency, the second MP3 would sound terrible. Though the MP3 sampling frequency could be altered before use with the player, that would cause a lot of extra work when this function is automatic in windows based players.

The original design called for the use of CD-ROMs to store mp3's. It was decided CD's have a few too many flaws such as, scratches, in car storage areas, and skips during play. To counteract these problems it was decided to use USB flash memory. Usually USB ports are not supported in DOS however there is a third party driver called "USBASPI.SYS" ("Panasonic v2.06 ASPI Manager for USB mass storage") (http://www.freedos.org/freedos/news/newsitem/149.html). This driver would allow USB connected digital media to hold the MP3's. Due to the fact that the storage media would be digital, there would be no scratches to worry about, no storage issues, and no skips in

music while traveling over bumps in the road. The only draw back to this form of storage was that the computer would have to boot from floppy. The only question this left is how to view what the computer was displaying.

To tackle the display problem it was decided to go low-tech. Installing either a CRT monitor or LCD Panel seemed totally unfeasible with both size and cost. After searching through some old computer cases an old server case was found, which had a lighted LCD screen to display simple system information. After "junking" the case it was found that the chipset number on the back of the LCD screen was HD44780-8A. After some research on the Internet it was found that these screens were often modified to connect to parallel ports to in fact display system temperatures, disk space and MP3 identification (Id) tags. This meant that this LCD would suite the needs of a Carputer perfectly except for one slight issue. The parallel driven display would not give any type of information on whether the system was booted or if there was some type of system issue. In other words if something went wrong during boot up or while the computer was running there would be no sign that it had happened. In looking into ways of redirecting the DOS output to the parallel port however, the LCD driver and API (Applications Program Interface) would not allow direct input from the command line.

## Display Issues

As this issue was researched it was found that this very issue became the focus of many other such creators. What many creators decided to due to combat this issue was to use a

system that simply did not crash, such as Linux. To attempt this road less traveled Linux was installed and tested as a viable solution. After much testing low support for the rebel operating system made this route unfeasible. Some creators simply stuck to the parallel LCD route and hoped all would go well with a windows based system. Many failed due to the inability to deal with problems as they arose on the road. Others purchased \$300+ in dash car LCD panels. This was very uneconomical. Once again used parts were leaned to find an answer. Thanks to Joel Hathaway an old Dell Laptop was offered up. Unfortunately the computer itself was fried but the 12" TFT LCD Screen was perfect. This screen would not only allow standard output for the computer, but the computer could also use a Graphical User Interface (GUI) instead of text-based output. This one revelation opened the door for the MP3 Player to become a Carputer.

During the research of the actual conversion from laptop use to computer use it was found that LCDs are controlled completely differently that a standard VGA Monitor. A standard LCD panel takes input and converts it to a digital sequence that only TFT LCDs use. This digital output controller searches screen refresh data for consistent colors in order to only change the pixels that need to change. The problem in the Carputer case and this form of technology is the controller which can cost as much as \$200.00. This is a problem, which still must be tackled through further research during construction.

The shear size of the TFT LCD has also caused a problem with space. The original DOSbased player used a small LCD display, which could have sit on the dash. The 12" TFT would create a huge blind spot if mounted to the dash, which would impede driving

views. If the TFT was mounted in front of the dash is would cover all radio controls and environmental controls. A side console mount would impede the space of the passenger. The only viable solution is to modify the dash itself.

The sear size of the 12.1" LCD screen will make its implementation unwise, uncomfortable, and unsafe. Full functionality was still wanted from the computer so another TFT solution was searched for. The answer came in the form of a 5.1" video game system LCD Screen. The screen will cost approximately \$70.00, which is well in the range of money allotted in the budget for the project. The Sony Playstation uses the RGB output format to make the unit portable. The LCDs, which connect to the Playstation's, have built-in controllers, which will allow for easy modification for computer SVGA (Super Video Graphics Array) use. Because the LCD has the same RGB, Horizontal Sync, Vertical Sync, and Ground that a standard video card has, all the modification will need is an old VGA cable use as the connection.

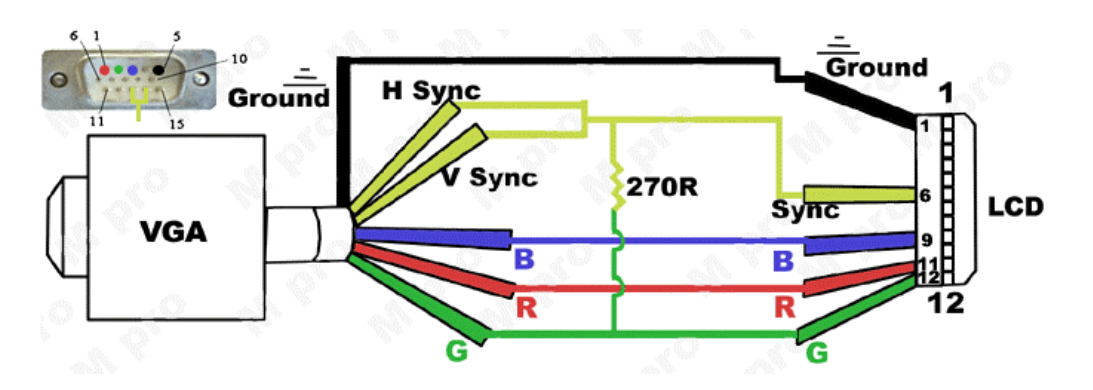

(Provided by: http://mpro.no-ip.com/lcd2.htm)

## Dash Modification Design

Currently the dash has an area of  $9"X 10.5"X 6"$  as the area for the radio, environmental controls, and ashtray. The average size of an ATX motherboard is  $\sim$ 12" X 10". The size of the TFT LCD Panel is 5.1"  $X$  5". These measurements left a great disparity between size of the project and actual usable space. One solution is to mount the computer itself in the backseat or trunk. The inherent problem with a design like this is changing DVD's or CD's. To solve this overall problem in one step it was decided to build a custom dash, which will house both the TFT LCD and completed unit. This dash will be constructed of .25" finished plywood. The TFT will sit at an approximate angle of 45 degrees. The TFT will be recessed under the dash to prevent windshield glare during night use. The angle will also make a touch screen a welcome addition to the Carputer, as it will allow easy access for the driver. The dash went completed will have a dark stain and multiple layers of polyurethane. If done correctly the wooden dash will be an attractive yet functional addition to the vehicle. The negative to this design is the fact that the finalized product will be permanent.

## Stages Breakdown

In order to accomplish all of the goals of the project, The tasks were broken down into stages. Each stage will have specific goals to be accomplished. There will be four stages starting with basic software control and ending with stage four, which will have the completed unit, installed into the vehicle with dash modifications.

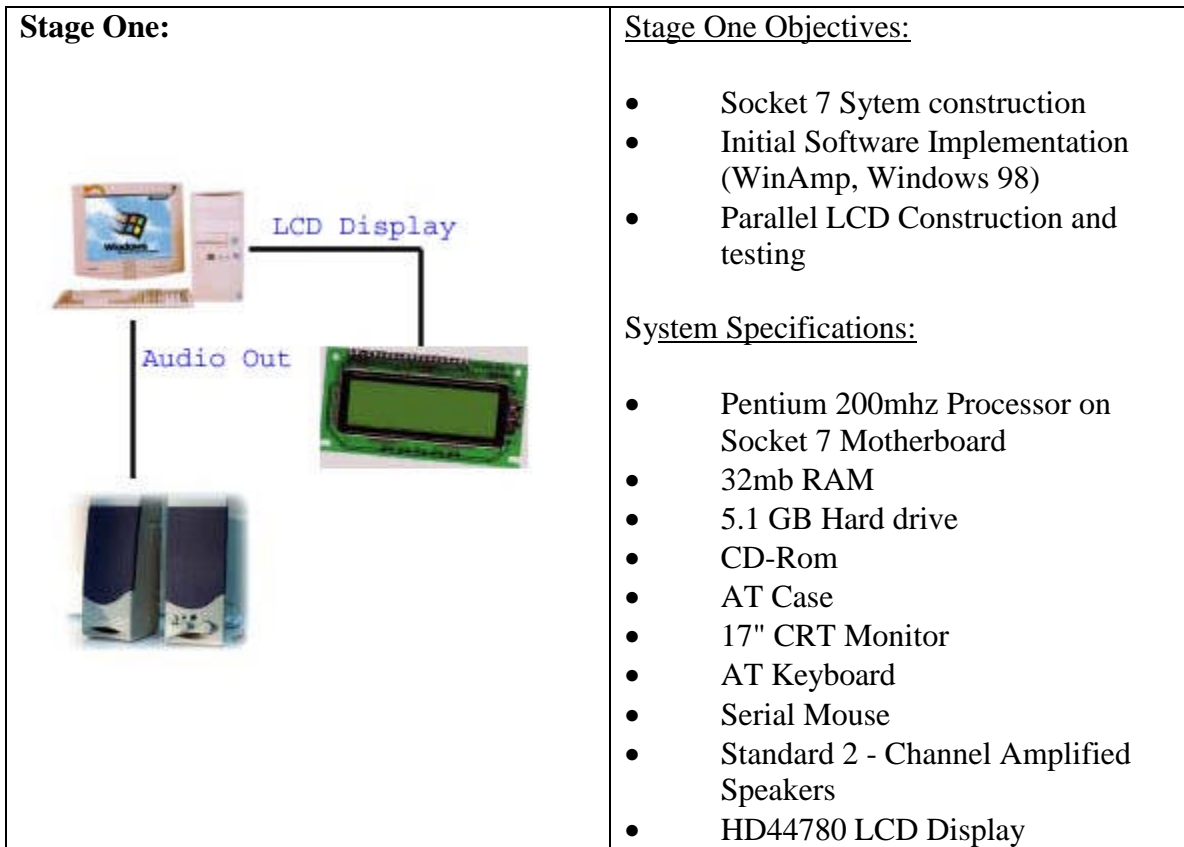

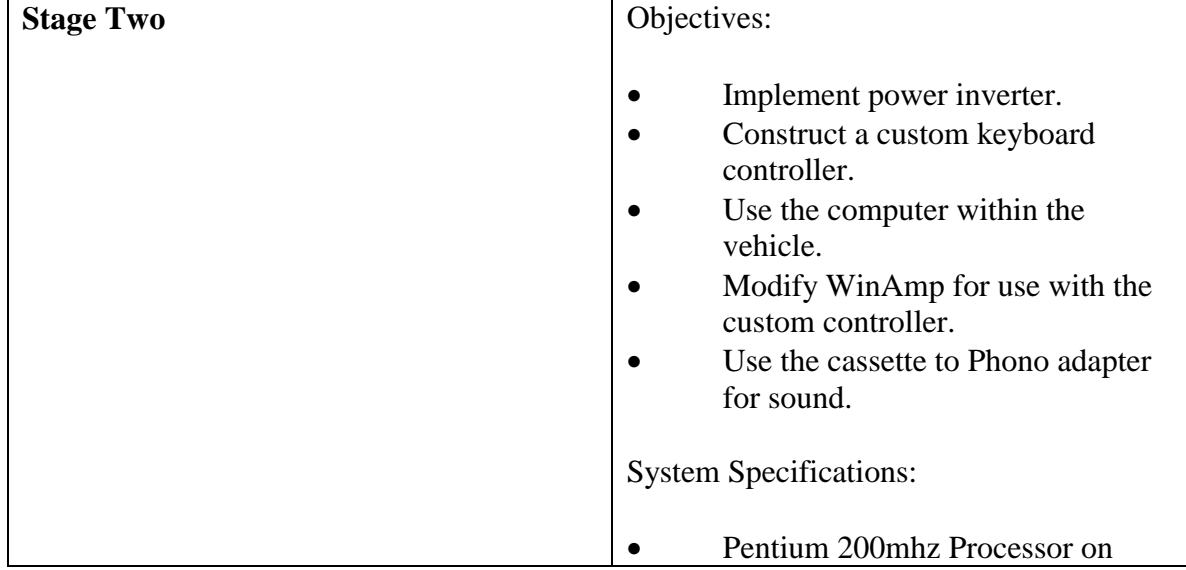

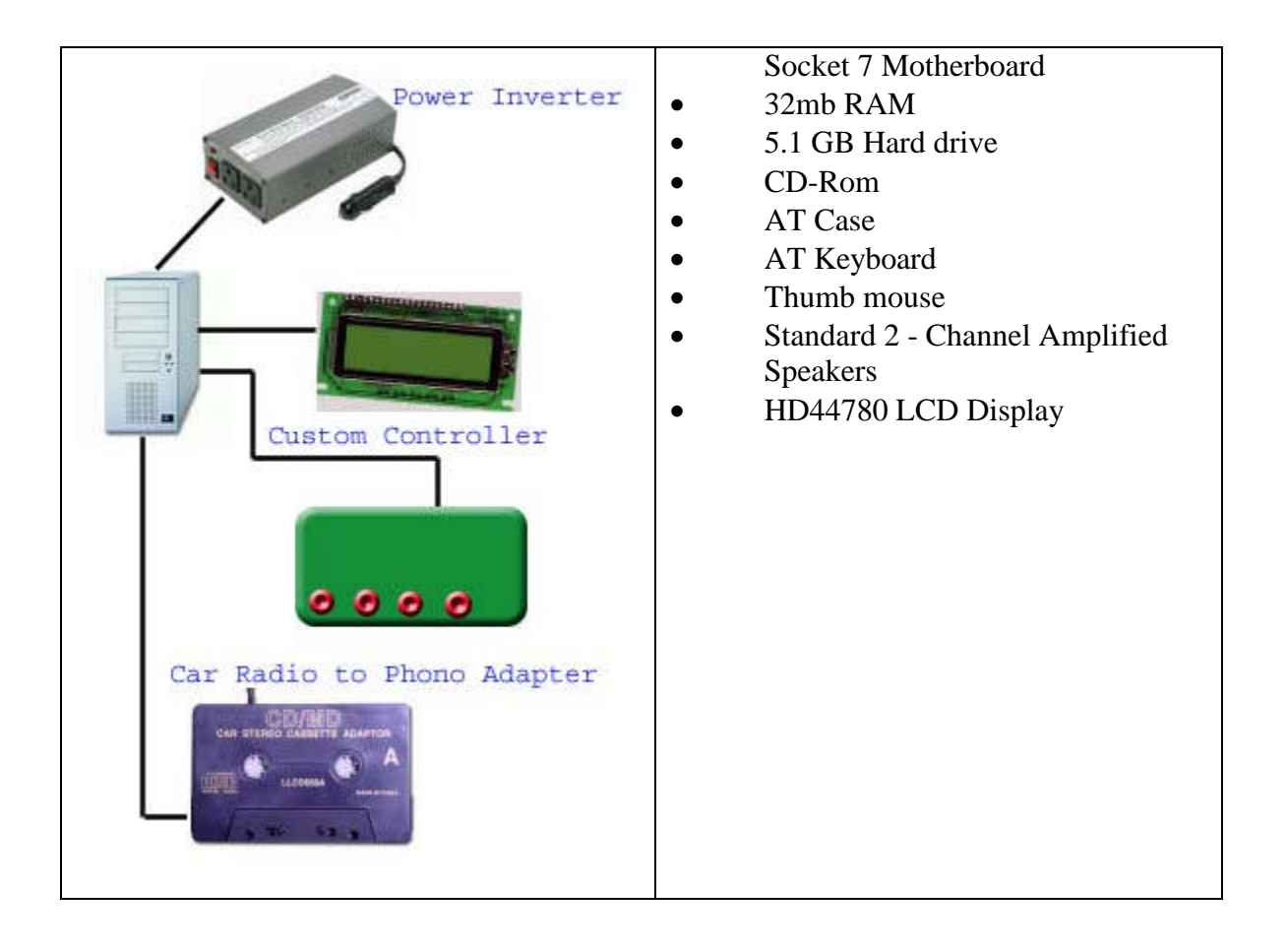

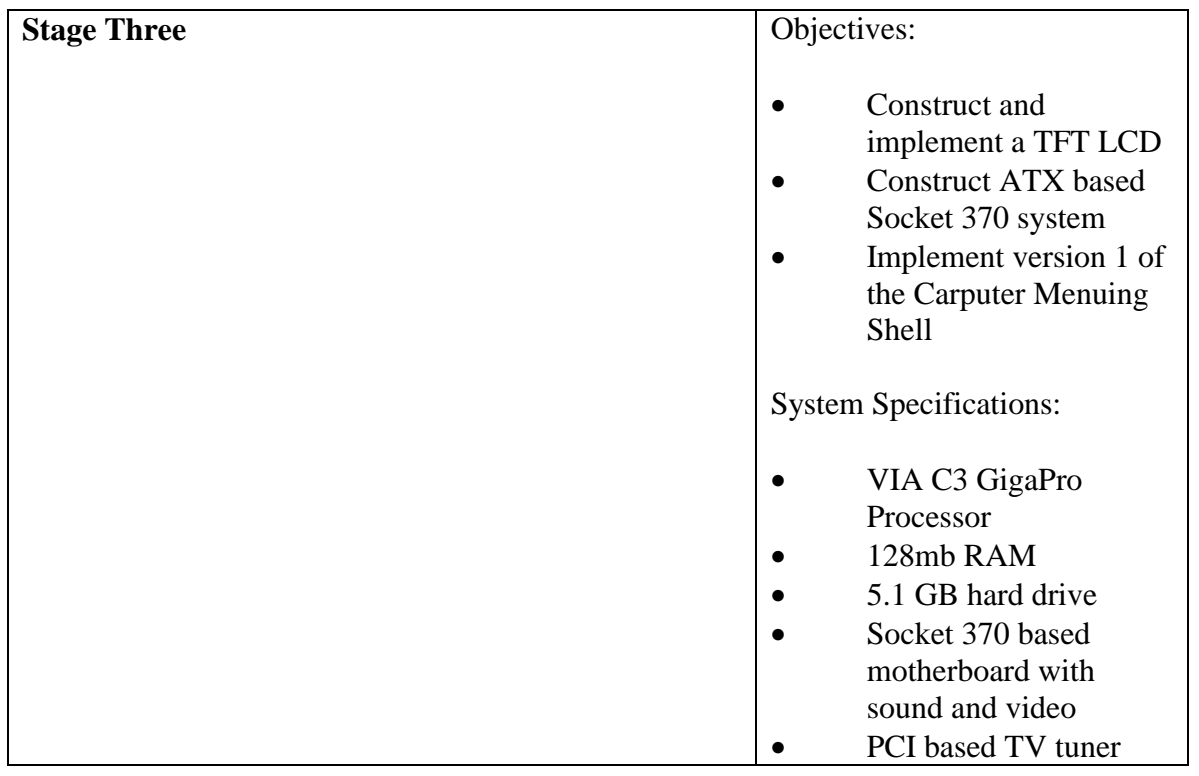

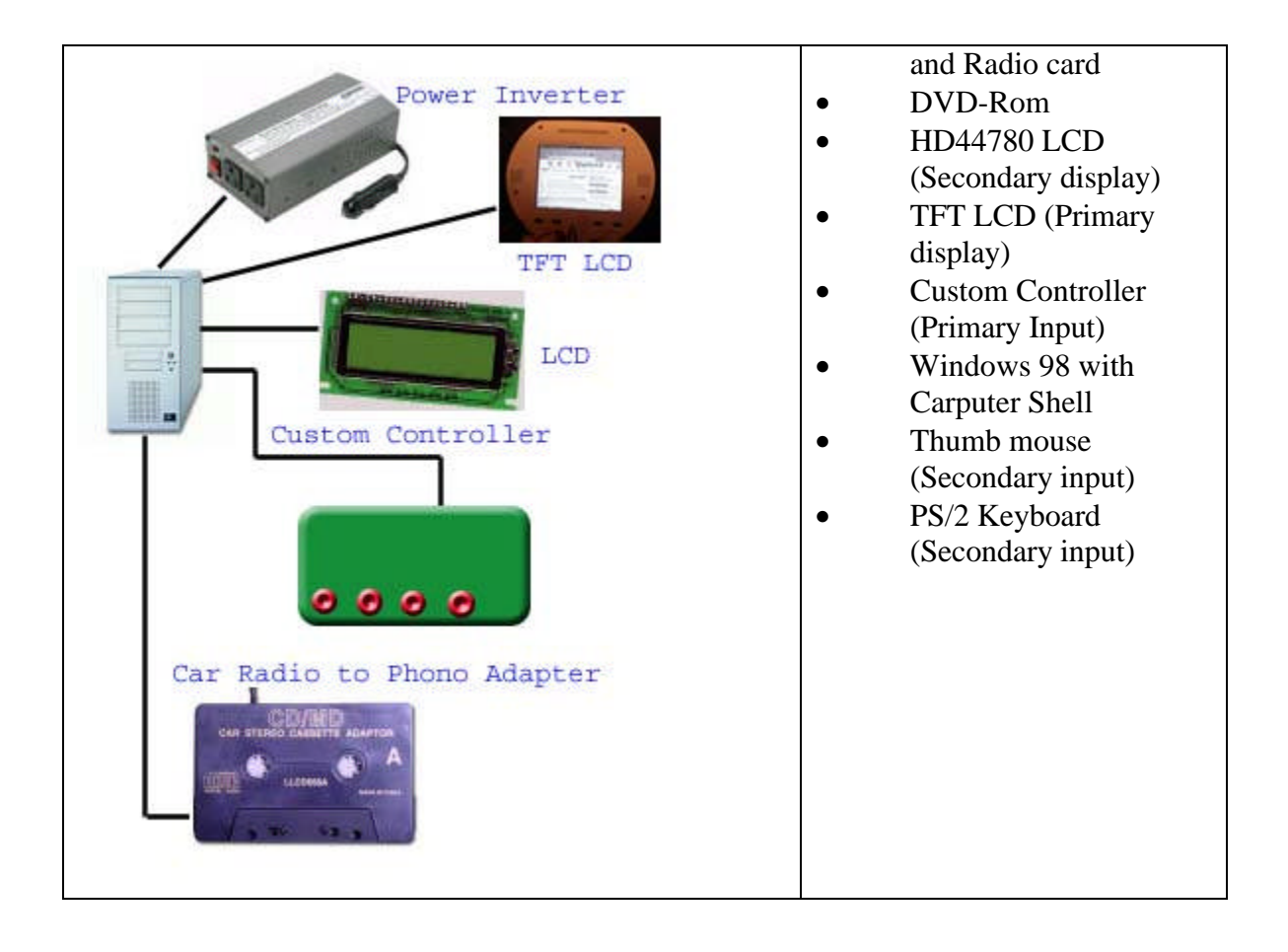

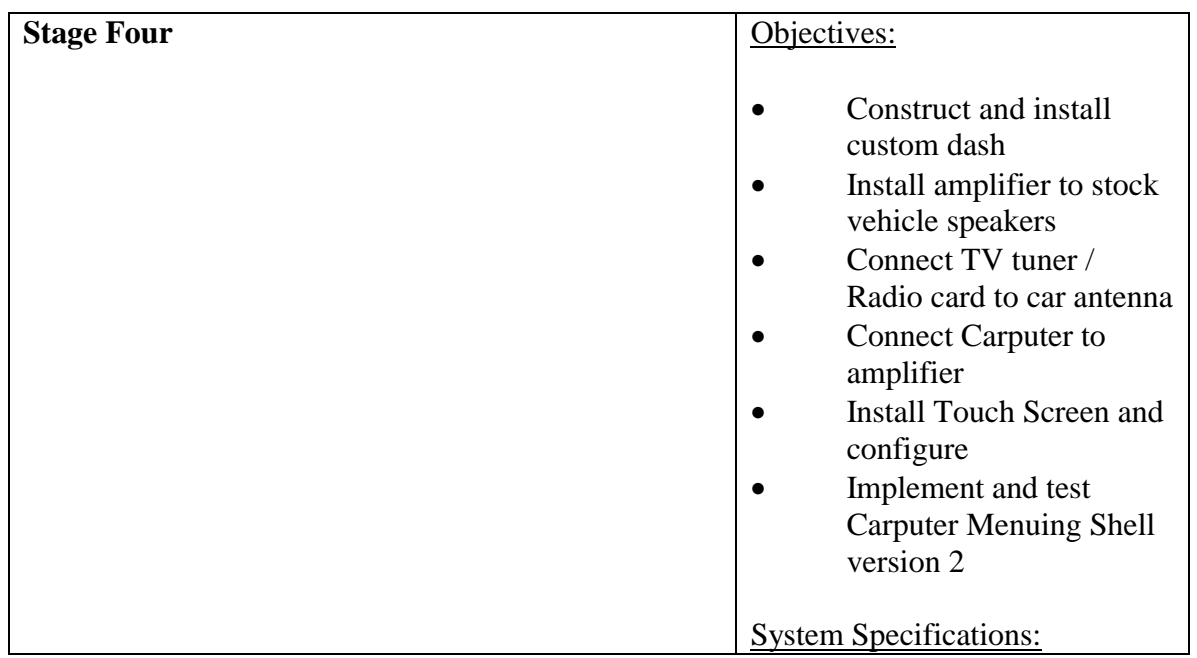

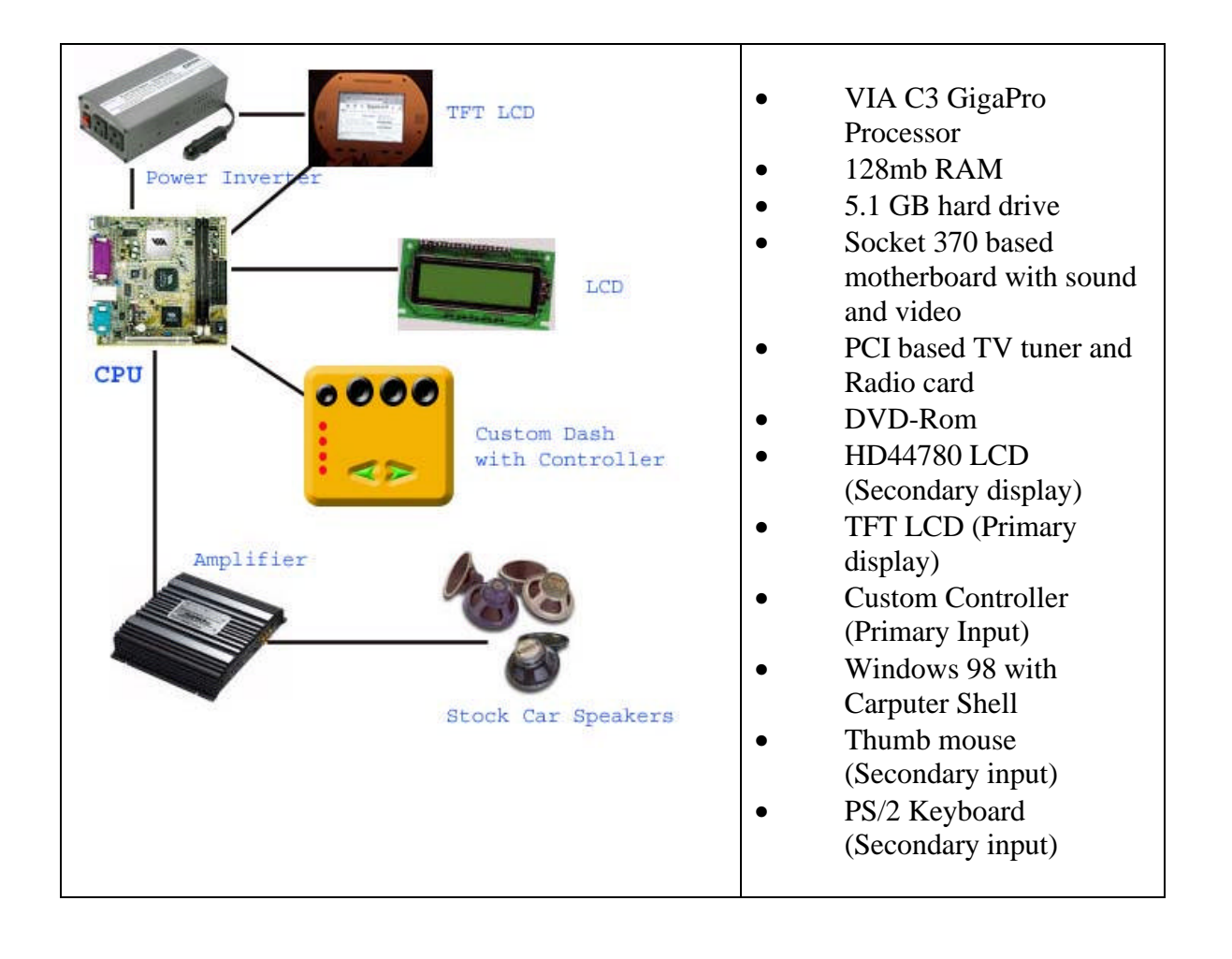

## **Stage 1:**

#### **Objectives:**

1.Socket 7 System Construction

2.Parallel LCD Construction and Testing

3.WinAmp Installation and initial testing

4.Initial WinAmp and LCD implementation testing

#### **1.Socket 7 System Construction**

The socket 7 system began as a used AT computer case and motherboard. These parts

were per cured from an auction sale at Old Dominion University for \$5.00. The system also came with a 250watt power supply, floppy drive, Yamaha Soundcard, and CD-Rom. A 730 MB hard drive, 32 MB RAM, and a Pentium 166 MMX were installed to complete the unit.

Upon initial startup it was found that the motherboard had a bad CMOS battery. Although this is not a major issue

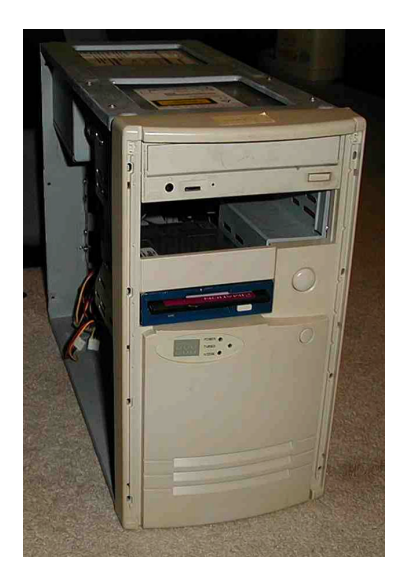

normally, this issue was sure to delay startup when a monitor was not connected in future stages. It was also found that the CD-Rom drive, which came with the case was bad. The drive would try to read CD media but could never mount the directory. The Office of

Naval Research at Elizabeth City State University solved this problem with the donation of a 24X used CD-Rom. Once the replacement CD-Rom was installed, operating system installation could begin.

Windows 98se was used as a base operating system due to the fact that per the system specifications, this operating system would run WinAmp the best. The installation of the

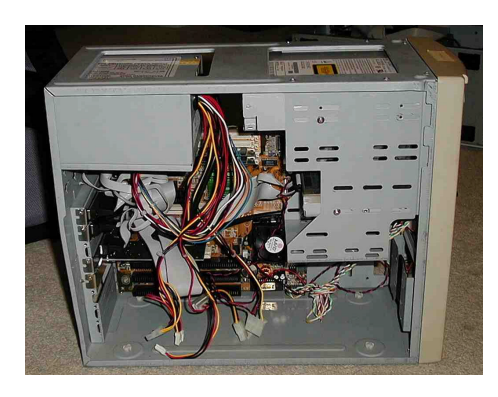

operating system went relatively smoothly. The only driver that had to be installed after the operating system was for the sound card, which was a simple download. The installation of WinAmp also went smoothly. Samples of ten music MP3 files were also installed for testing of

WinAmp sound quality. Once the system had been "burned-in" construction on the parallel LCD began.

#### **2.LCD Construction**

The actual construction and design of the HD44780 LCD parallel interface was by far one of the most hands – on components of the entire project. This portion of the project actually began with research in to the workings of the HD44780. Soon it was found that this LCD was often modified for use in computers to display related system information (i.e., temperature, network traffic, hard drive space, etc..). One website in particular gave not only a wiring schematic but also pictures and software examples

(http://www.overclockers.com.au/techstuff/a\_diy\_lcd/). While researching this it was discoverd the LCD requires two 5v sources, one to power the backlight, and the other to power the LCD itself. Many websites offered ways of rewiring the 2.5v connection of a standard parallel to "Jury rig" the power. It was decided there had to be a better way through the use of the 5v output of a standard USB (universal serial bus) port. Modifying a USB cable to strip out the data only left the 5v connection. This was a straightforward solution to an electrically complex problem.

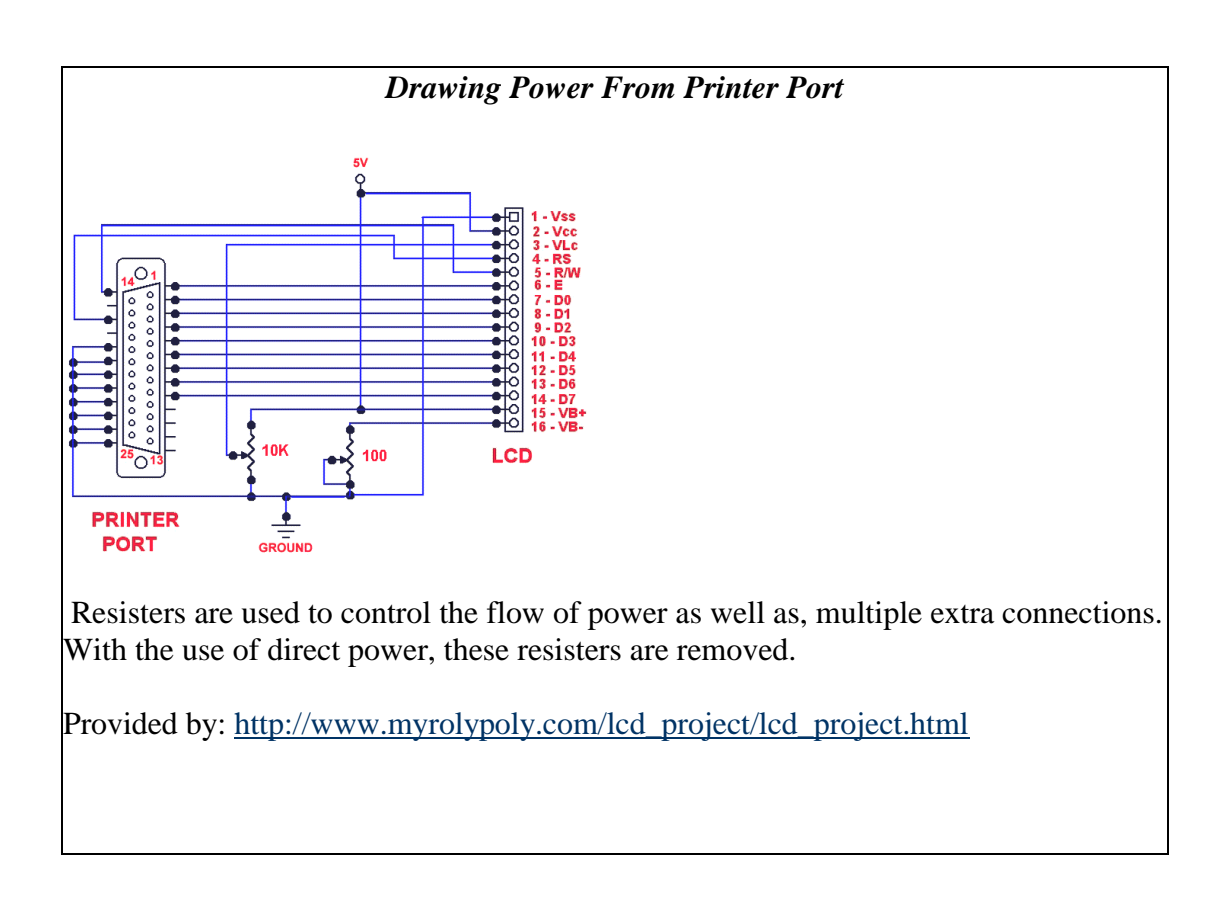

Construction began by first de-soldering the HD44780 from the control module board from which it was originally attached. Once removed a standard DB-25 to Centronics Parallel cable was taken apart. Both items were previously acquired before the beginning of this project though, street prices for the HD44780 range from \$10.00 to \$30.00. The

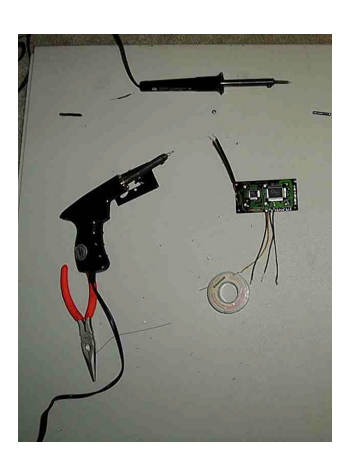

parallel cable can range from \$5.00 to \$25.00. The wires on the parallel cable were numbered during production. The key wires were each with a volt-ohm meter to make sure there were no connection problems. Once all wires had been tested successfully. The data wires, USB power wires, and

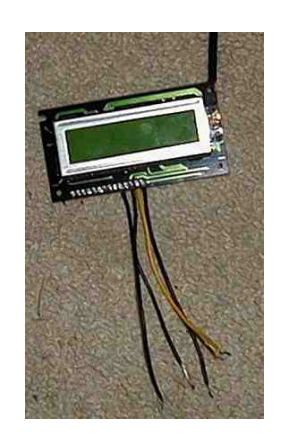

connection points were pre-stripped and pre-soldered. The following guide was then used

to connect all data and power wires:

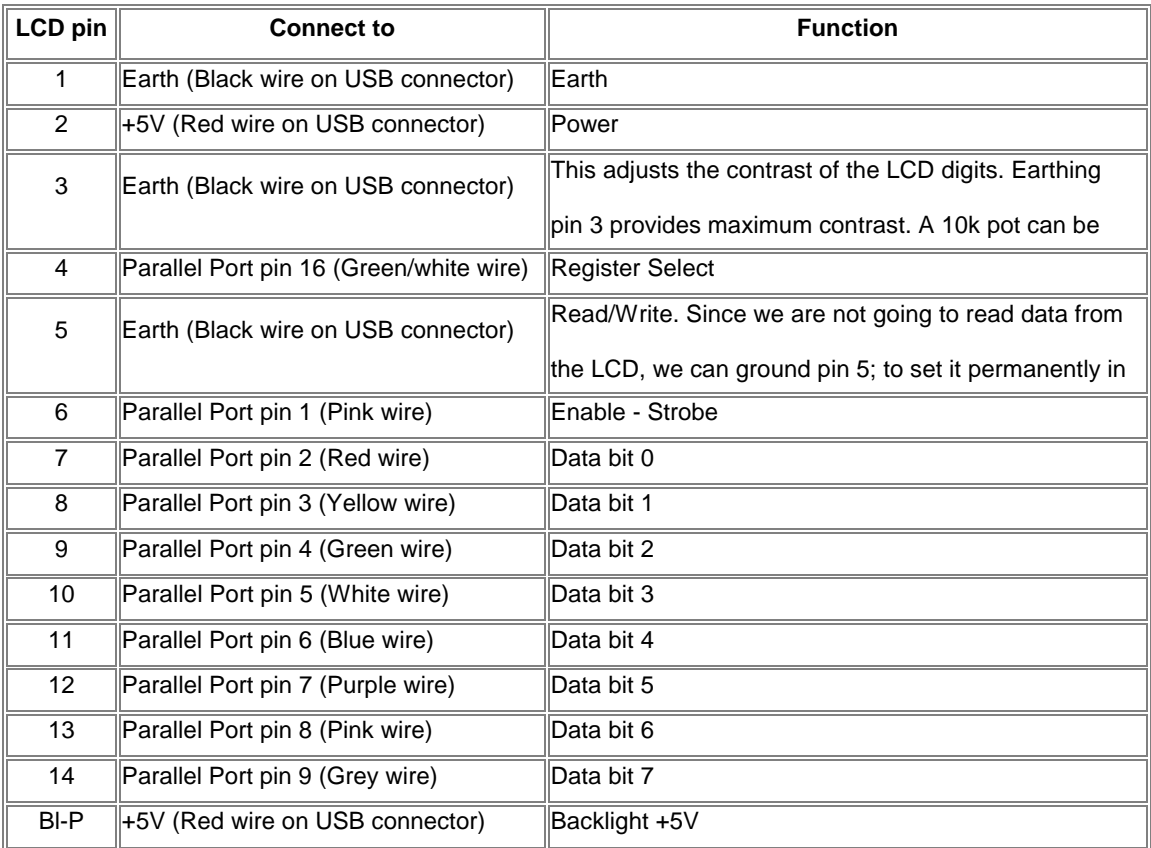

Once all the wires were soldered on, the LCD was connected to the socket 7 based computer system, which had been previously constructed. There was one minor problem

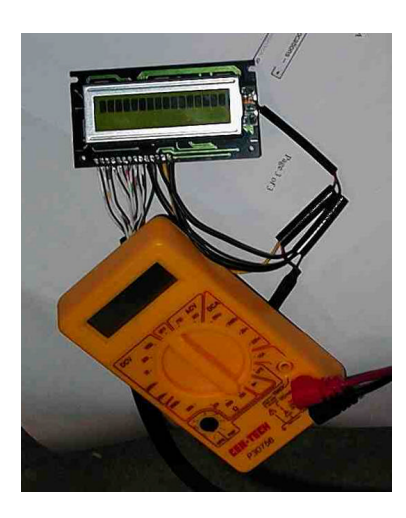

in connecting the modified USB to the computer, the socket 7 architecture pre-dated USB ports. To remedy this situation a \$15.00 PCI to USB card was installed in the system. The drivers for this card were already preinstalled in Windows 98se though the drivers were not necessary to only draw power from the port. Lastly the LCD was connected to the parallel and USB ports on the host

computer system and a test signal was received showing that all connections were in good and working order. To protect the wires from strain they were incased in non-conductive hardening silicone. The wires were also put in a double layer of heat shrink tubing to protect them. These two additional preventative measures would allow a certain ruggedness, which would be, needed in future steps. Temporarily the LCD was installed in a cardboard box until a suitable case was to be used in Stage two for the custom controller.

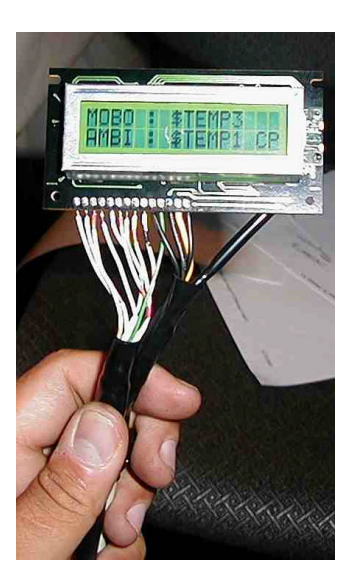

#### **3.WinAmp Installation and initial testing**

WinAmp version 2 was used as opposed to the most recent version three due to the overwhelming amount of support and information on the older version. During the installation WinAmp automatically linked itself to all supported media types (i.e., MP3, WAV, CDDA…). After installation was completed keyboard direct commands were found. Fortunately the keyboard commands were built into WinAmp without the need for a plug-in or skin.

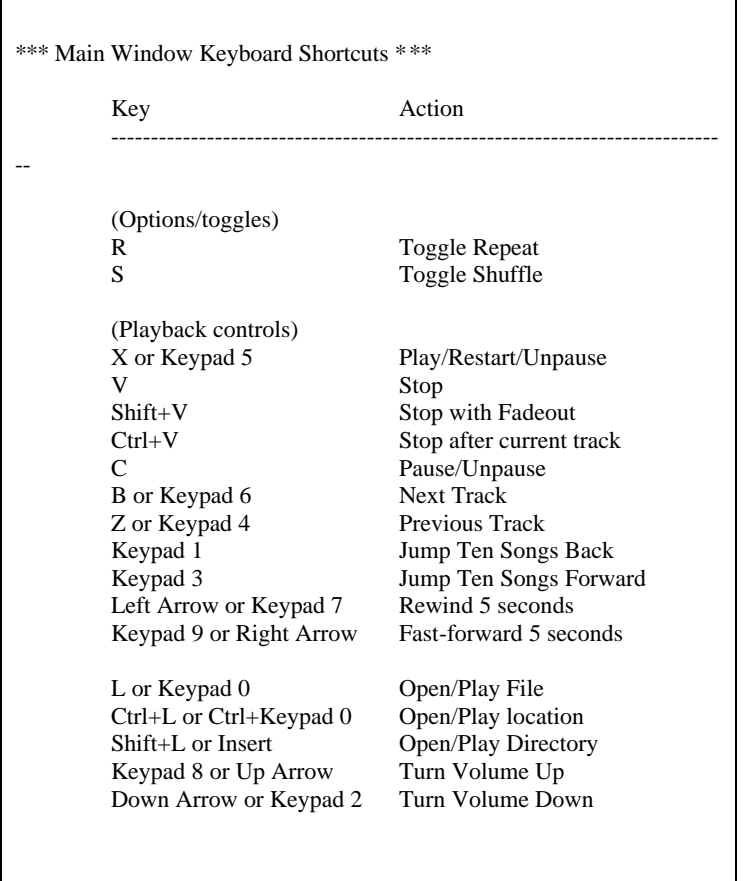

Special note was taken of the Play, Pause, Next Track, and Previous Track keyboard commands. These commands would be necessary to use WinAmp in future stages without the use of a monitor or mouse. These keyboard commands would also be hard

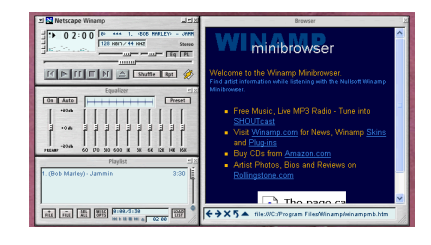

wired into the custom controller for Stage 2. While using

WinAmp with the sample files previously copied, the Yamaha Sound Card was found to be very much inferior. Clicks, Pops, and a high Pitch hisses often accompanied all music. Considering the fact that a car alternator could throw even more noise into any playing of a track, a different soundcard in future stages of the project would be used.

#### **4. Initial WinAmp and LCD implementation testing**

The final objective of Stage one was to display MP3 information from Id Tags in WinAmp to the parallel LCD. Original research found that LCD drivers are actually built into WinAmp. During actual it was found that this research was slightly flawed. The LCD drivers are only in WinAmp 3, and a specific wiring configuration had to be used for correct operation. This was not a feasible solution so once again information was found at the Overclockers web site about a pre-programmed solution. The solution cam in the form of a program called LCD Center 2.0. This program was written to not only display information from WinAmp, but also displayed system information. To put it simply it seamed to be an all-in-one fix. There is a proverb in the bible that all that glitters is not gold and this was so in this case.

Though LCD Center 2.0 loaded fine, no display showed on the LCD. After much research and reconfiguration, it was found that in order to use LCD Center, a third program had to be installed to translate software-based serial requests, to hardware-based parallel requests. This program was called DriverLINX Port I/O Driver. Upon installation of this program the LCD displayed it's first text, which was a generic screen that said "Thank You For Using LCD Center 2.0." Upon this success WinAmp was opened and played an MP3. The MP3 file Id information was successfully displayed, however; it was

noticed that after a period of about five minutes the LCD would always lock. From this it was decided that a different LCD Driver or WinAmp plug-in would have to be found as the LCD was to be the main display for future stages.

In preparation for stage two settings were experimented using WinAmp as the default shell as to not allow any other programs to interfere with MP3 play. Unfortunately it was discovered that in order for a program to be used as a shell, it could not use any other functions of other programs. Due to this the original plan to create a shell was altered and it was decided to use a menuing system. To test future processes LCD Center 2.0, DriverLINX, and WinAmp were set as startup programs in the startup group of windows. These allowed the computer to successfully startup without a monitor and automatically began playing MP3s with the parallel LCD as the primary display. The one problem noticed was that from power-on to actual MP3 music took approximately 5 minutes. In driving terms, a driver would go five miles before the system could be used. A solution to this problem had to be found in Stage two for actual road trials.

#### **Stage 1 Conclusions:**

WinAmp was found to have built in Keyboard Commands that can be used in the custom controller. A different parallel LCD driver had to be found to increase reliability otherwise while in road tests; understanding of what the computer was doing would be lost. The system booted extremely slowly. Either an alternative Operating System or Computer System had to be used for future testing.

## **Stage 2**

## **Objectives:**

- 1. Implement Power Inverter
- 2. Use computer from within vehicle with Cassette to Phono Adapter
- 3. Find a better LCD Driver
- 4. Construct Custom Controller
- 5. Implement operating system modifications to speed boot time.
- 6. Implement device to cancel line noise from computer.

#### **1. Implement Power Inverter**

During preliminary research into ways to power a computer from within a car one main

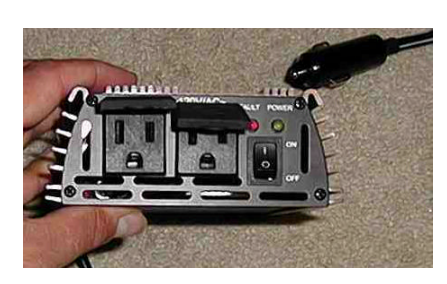

fact arose time after time; the power inverter had to have more wattage than needed otherwise the inverter could heat up and fail. The final design called for a ~150watt mini ATX power supply for the main

computer along with any TFT LCD power considerations. This meant at minimum a ~200watt power inverter would be needed. After weeks of searching stores and Ebay, a small company that sold 400watt power supply's for \$27.00 was found as opposed to the standard \$50.00 for a ~300watt power supply. The power inverter had a cooling fan in a heat-sink style case, which means very low temperatures. It came with dual ~120VAC outlets to allow multiple AC devices to be connected. The power supply also has an alarm and automatic shutoff in case of sub 10VDC from the car. The power inverter was tested in the vehicle using an old black and white TV, which worked perfectly.

#### **2. Use computer from within vehicle with Cassette to Phono Adapter**

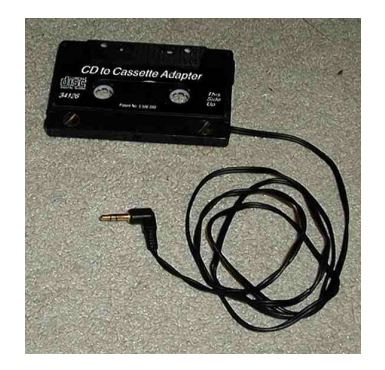

With the arrival of the power inverter there were no longer any reasons to not connect the computer up in the vehicle. The case of the computer was positioned of the in front of the passenger seat to prevent damage during initial travel. To use the car speakers a cassette to Phono adapter was connected between the stock car radio and

output jack in the computer's sound card. A standard AT keyboard and the LCD was also used in the initial trial run of the Carputer. Though the computer powered on, the previous stages problem of a slow boot truly came to bear because there was no monitor to watch. It was uncertain if the system was correctly booting or not. After approximately five minutes the "Thank you for using LCD Center 2.0" message appeared and WinAmp began to play its first song from with in the vehicle. The car alternator did not inhibit the sound quality of the music but the same sound faults from stage one were still noticeable. As the song began to play a few WinAmp keyboard commands were used to make sure it

was responding. Everything tested fine so then the car out was taken out for a drive.

Immediately it was noticed that when any series of bumps were hit in the road, the music skipped. It was not know if the problem was with the hard drive not being able to take the shock of road travel or if the limited amount of system memory could not allow the creation of a sufficient buffer. Once the first test was completed it was noticed that the

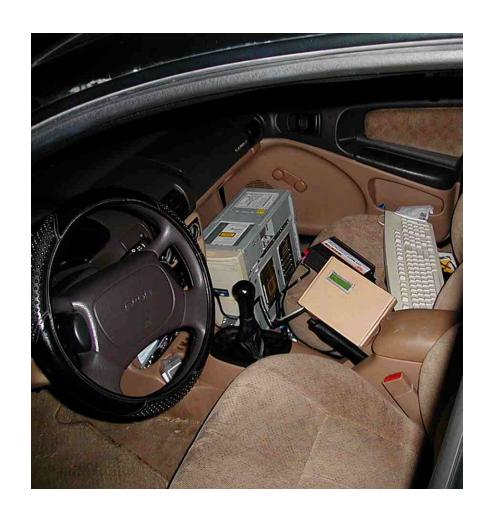

LCD driver had locked as it had done in stage one testing. These initial findings though exciting were also cause to find further solutions to make the system function better.

#### **3. Find a better LCD Driver**

With the constant failures of LCD Center 2.0 a search for an alternative way to control the parallel LCD began. The idea that WinAmp 3 had LCD drivers' built-in was first explored. The Internet was searched for a WinAmp 2 plug-in that could do the same thing as LCD Center 2.0, but was also suited to the wiring configuration already used.

After much searching a plug-in called " Winamp OpenSource LCD Plugin for various LCD & VFD modules (http://www.markuszehnder.ch/projects/lcdplugin/)" was found. This plug-in not only stopped the lock-ups of LCD Center 2.0, but also gave the added

bonus of working directly in WinAmp as opposed to being a third-party piece of software, which had to also run in the system background.

#### **4. Construct Custom Controller**

During the initial testing phase a standard keyboard was used to control WinAmp through keyboard commands. To reach from the steering wheel to attempt to push one key on a

104 button keyboard with a mere glance is nearly impossible and is definitely unsafe. To make use of the keyboard commands easier, momentary push buttons were hard wired to the keyboard controller. The most difficult portion of this construction was the tracing of the keyboard circuitry back to the main control board.

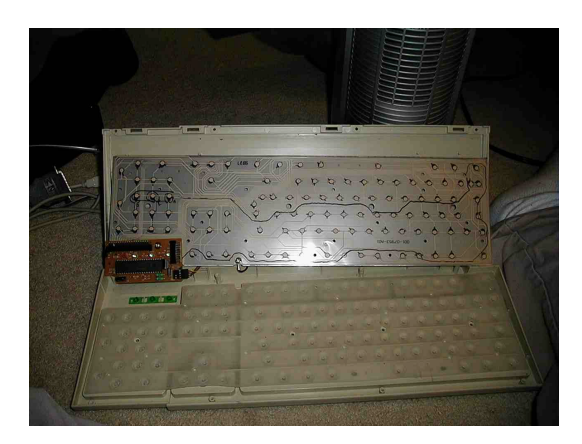

The keyboard itself was composed of two plastic sheets. These sheets had electrodes

which when a button was pushed would create a certain connection which would produce

an ASCII code. This code was then interpreted as a particular character. It was decided to hardwire the Numpad numbers: 5(Play/Pause), 6(Fast Forward/Next Track), and 4(Rewind/Previous Track). First a marker was used to mark the track of the

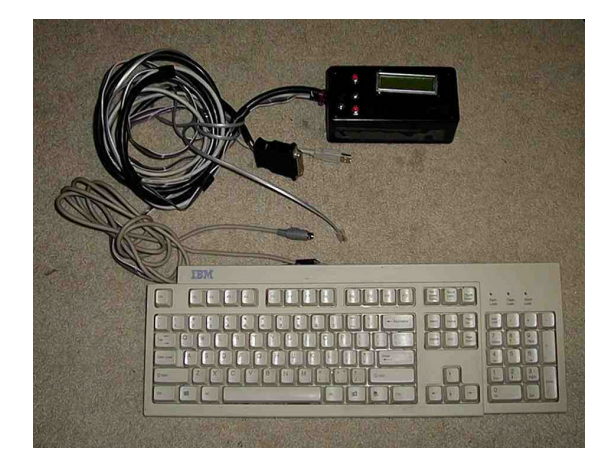

connection to the main circuit board. After tracing the connections a volt-ohm meter was used to make sure the connections were correct when each button was pressed. Next wires were soldered for each button; fortunately all three buttons used the same ground so only four total wires were needed. Once the wires were soldered the momentary push buttons were mounted in a plastic kit case and tested. Both the hard-wired buttons and keyboard keys functioned perfectly. To complete the custom controller the parallel LCD was installed into the plastic case and also a power button and a power LED were hard wired into the case. A standard RJ-14 modular telephone cable and jack were used to add connections to the computer case while allowing the ability to easy disconnect the custom controller from the computer system.

Road testing of the custom controller was most definitely a better experience than the previous one controlled by keyboard only. The buttons were positioned in such a way as to give the user the ability to feel the buttons and to select the needed function allowing them to not have to take their eyes off the road. The custom controller not only made the Carputer more user friendly, but also safer for the driver to use during travel.

#### **5. Implement operating system modifications to speed boot time.**

As previously stated the Carputer had one major flaw, boot time. Five minutes for a computer to boot is not feasible in any system much less one in a vehicle. It was decided to abandon the Socket 7 architecture and to look for a more powerful machine. Thanks once again to The Office of Naval Research; a Pentium III 400mhz machine was donated. This machine was two generations above the original Pentium 166 used. Thanks also to

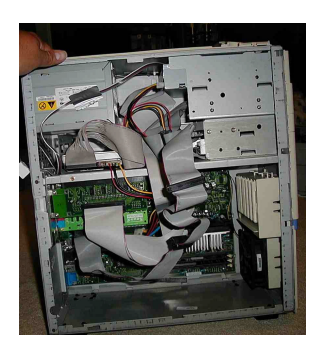

the donation of a co-worker Kurt Baker, the Carputer boasted 128mb of RAM as compared to the previous 32mb. To add additional storage a PCI SCSI (Small Computer Standard Interface) controller and 2G hard drive were installed. Because the new system had USB ports on the motherboard, the PCI to

USB controller was no longer necessary.

Once Windows 98se and WinAmp with LCD Plug-in were installed, the differences between the two systems were immediately prevalent. To begin the boot time dropped from five minutes to under one minute. This was a vast improvement over the previous system. It was also found that due to the greater amount of RAM, full music files could be loaded in memory. This completely removed skips in the music due to rough driving conditions. The change of systems also solved the CMOS battery problem that would often reset all data on the original system. The only residual problem from the previous system was that of sound quality.

#### **6. Implement device to cancel static noise from computer.**

First this problem was tackled by looking into the purchase of a line filter until the systems change and the same problem connecting to regular computer speakers continued, outside the vehicle. It was decided to replace the sound card before investing \$30.00 into a line filter. The Yamaha soundcard was removed and a Creative Sound

Blaster 16 was installed. The clicks, pops, and hisses immediately went away leave a clean rich sound. T the computer was then tested in the vehicle and the clean, rich sound remained. The fault was in the original sound card itself. The true proof of this would be in future steps when the new motherboard with sound would be tested.

#### **Stage 2 Conclusions:**

All of the concerns from stage one were addressed and solved. To say the least when building an in car computer, skimping on the technology for economical reasons caused more problems than they solved. The custom controller is an absolute necessity, even when future Stages have a full Color TFT LCD, the custom controller allows the driver to easy and safely use the Carputer during travel. The standard hard drives showed little signs of wear during travel and would therefore be used in future stages. WinAmp plugins worked much better than third party software and did not lock up.

## Stage 3

## Objectives:

- 1. TFT LCD Implementation
- 2. Socket 370 Motherboard installation and testing
- 3. Carputer Menuing system

## TFT LCD Implementation

#### The TFT LCD would allow the Carputer to perform all the functions a normal computer

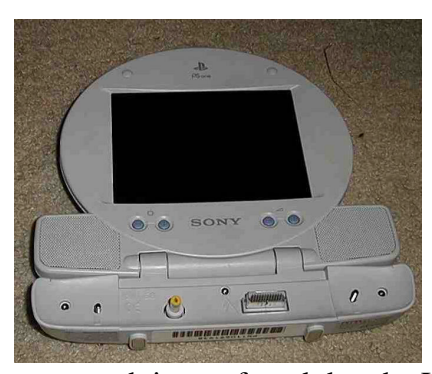

while both conserving space and power. The decided LCD to be used was that of a Playstation One mobile gaming console. The viewable size of the LCD was only five inches, which was equivalent to a standard car LCD screen without the associated price. During initial

research it was found that the LCD could be modified to plug into a standard SVGA port on a video card. The one draw back of this design was the fact that the modification would permanently make the LCD a computer monitor.

Once the LCD was purchased an immediate change in the design of the Carputer had to be addressed. The connectors, which had to be soldered, were microscopic in the newer versions of the LCD screen. The alternate plan was to use the "A/V In (Audio/Video In)" port on the LCD to input composite video from the computer.

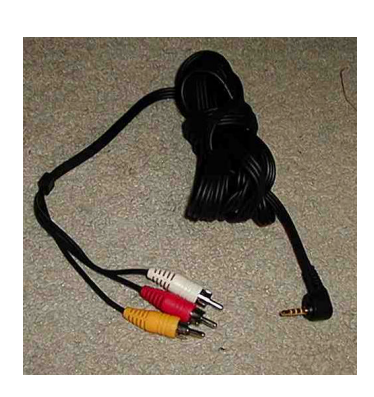

This change meant the video card from the Carputer would need to have composite video-out capability. This also meant a cable would have to be modified to accept the composite video-in through a RCA type connector. The A/V cable required a special four-input 1/4" Phono connector to plug directly in to the Playstation LCD. These connectors allowed a video, right channel, left channel, and a shared ground to be

transmitted to the LCD. The standard A/V cable was ordered separately to connect to the Playstation LCD. Upon arrival the cable was modified from its standard dual 1/4" Phono ends to a single 1/4" Phono and three RCA connectors. The left channel, right channel, video, and grounds were all separated out into their individual wires and soldered to a standard RCA connection of left channel, right channel, and composite video.

Connecting the composite video and sound cables to the output of a standard VCR tested the LCD. It was found that the LCD only activated when a signal was present otherwise the LCD remained off. The picture clarity on the LCD was also superb. This was a main concern because this would soon become the main way to control the Carputer.

#### Socket 370 Motherboard Installation and Testing

The original design of the Carputer included the use of a newer motherboard and processor, which could handle the demands of all the features in the Carputer. The original designed called for a very inexpensive motherboard and processor with video onboard. Due to the design changes in the connection between the LCD and video signal, a different type of video-out would be needed either on the motherboard or video card purchased for the Carputer. It was decided to Purchase the VIA EPIA 800 All In One Motherboard that would solve all the problems with the new design of the LCD and also had the perk of an extremely small footprint.

## VIA EPIA Mainboard Specification (Provided by: VIA Technologies)

#### Standardized Embedded Solutions for Total Mainboard Connectivity

Form Factor - Mini-ITX

- 170mm x 170mm

- Micro ATX Chassis Compliant

- VIA C3™ E-Series processor (EBGA package)

 - 100/133MHz Front Side Bus - 128K L1 and 64K L2 cache

Chipset - VIA Apollo PLE133

- VT8601A North Bridge

- Featuring integrated AGP 4X graphics

- VIA VT8231 South Bridge

TV-Out - High quality scaling and filtering

- S-Video or Composite video output

- Supports NTSC/PAL TV formats

Main Memory - Two 168-pin DIMM memory sockets

- PC100/133 SDRAM support

LAN - VIA 10/100 Ethernet LAN onboard

Graphics - Integrated AGP4X with 2D/3D Graphics Acceleration

- Motion Compensation for DVD playback

Audio - VIA VT1612A AC'97 onboard

- 3 Audio Jacks - Line-Out, Line-In and Microphone-In

- Sound Blaster, Sound Blaster Pro Compatible

- Digital I/O compatible with consumer mode S/PDIF

Expansion Slots - 1 PCI slot

Onboard IDE - ATA/100/66

I/O Ports - 3 Audio Jacks - Line-out, Mic-in and Line-in

- Four USB ports (two USB ports located at rear side)
- 1 EPP/ECP parallel port
- 1 16C550 compatible serial port
- 2 External PS/2 Compatible Keyboard /Mouse ports

- 2 TV output ports (S-Video or optional RCA TV out)

- 1 S/PDIF out (optional and multiplex with RCA TV out)
- 1 RJ-45 LAN port

- 1 PCI slot (Note: support for two PCI devices)

Power Supply -ATX Power Supply Compliant

Once the motherboard was received a couple jumper changes had to be made to allow the video to display through the composite video jack. Once the changes where made the motherboard was mounted into a test system with and ATX power supply. The hard drive

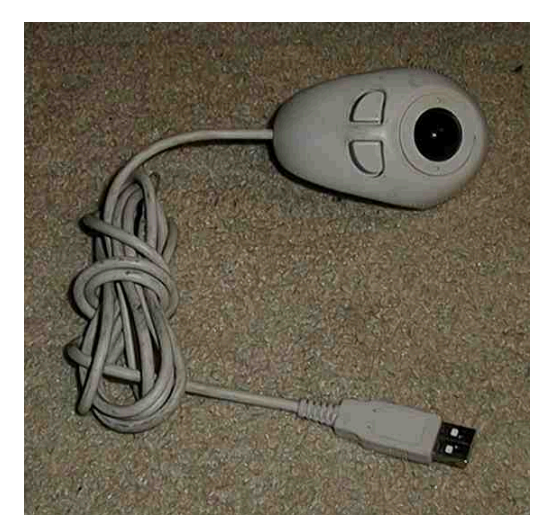

was also upgraded to a Maxtor 10GB drive to allow space for the operating system, DIVX movie files, and mp3 music files. A Hauppauge Win TV PCI video card was also added to the Carputer. The operating system was upgrade to Windows XP Professional to give the Carputer greater software stability and upgrade-ability. An

USB Thumb mouse was added to allow the on-screen cursor to be easily used. The original parallel LCD was lastly connected and tested fine with the new operating system and motherboard. The whole unit was then reinstalled into the vehicle.

Initial testing in the vehicle was very cumbersome. Use of the Carputer was nearly impossible while driving due to the small size of the screen and icons. Some issues were overcome by changing the screen appearance to a "High Contrast" setting. Other visual options that aided control of the operating system was to increase the size of the icon as well as remove any unnecessary icons from the desktop. Thought these options increased the feasibility of the Carputer, a larger menu driven program would be necessary to tie all features of the Carputer together.

#### Carputer Menuing System

The success or failure of the Carputer hinged on the ability for the Carputer to be driver friendly. This "friendliness" is solely the responsibility of the GUI interface or menuing system. Initial research found that a Windows shell or flash-based menu program would be the best solution to this problem. Initial research also found that either voice control and/or a touch-screen would add to the experience of the user. Unfortunately due to cost limitations, a touch screen was not possible but a voice control system seamed very feasible. Windows XP Plus had an add-on feature for Windows Media Player, which would allow voice command control. This option seemed the logical solution to complete the Carputer project.

The voice command installation began by first installing the most recent version of Windows Media Player. Upon initial test of Media Player it was found that the parallelbased LCD was not compatible however the use of the main LCD and voice commands would make it irrelevant to the project if the voice command worked properly. The play list features were also very difficult to control, but all needed media formats played without a problem. Media Player also had the added feature of displaying visualizations during the playing of music files or CDs. Windows XP Plus Media Edition was then installed with the option to include Media Player Voice Command turned on. A "Gooseneck" microphone was also added to the system to accept the voice commands.

Initial testing was promising. Voice commands worked flawlessly until it was discovered that any music or movie being played would cause the computer to do many unwanted tasks. Things from creating new playlists, to skipping songs, to deleting song would occur if a clear song were played in the vehicle. One other problem with the voice command was the lethargic nature of the actual commands. Saying "DJ Next" to get to the desired track in a 500-song database would often become frustrating. This form of control was deemed unfeasible and a better menuing system was once again considered.

It was found that Windows XP Profession had a new version perfectly suited to the needs of the Carputer. This newer version was called Windows XP Media Center Edition. Many Internet sources claimed Media Center was simply an add-on shell for Windows XP. Unfortunately this was proved to be incorrect. Although Windows XP Media Center Edition was built on the Windows XP base, Media Center Edition required specific hardware, and could not be reconfigured to suit the Carputer. During the research phase of this problem other menu driven shells were discovered such as "Couch-Click", "Showshifter", and "Media Engine." The programs Couch-Click and Showshifer were both major disappointments in that user control was very difficult. Media Engine on the other hand had been designed for car-based computers and allowed seamless access to all functions of the Carputer by the driver while also allowing customizability for other upgrades.

Media Engine is a user interface to be installed on a Microsoft Windows based PC in an automobile. It features a media file player based from Windows Media Player 9 that uses

an internal Microsoft Access database to organize media within the program (http://www.mediaengine.org/index.php?FAQ).

## Stage 3 Conclusions

The inclusion of a Color TFT LCD took the Carputer to a whole new level, and with that level came many new answered and unanswered problems. The LCD modification change called for a new type of video output to the screen. In trying to find a video card that would suit these needs and new motherboard was decided upon. This fundamental change brought about the possibility of making the Carputer mobile. This is a question that would be explored in the final stage. The addition of the color TFT also brought a problem of control. Through research a viable menuing program was found, however the change to the menuing system alleviated the use of a custom controller and a focus on mouse control. This change made the use of the Carputer unsafe for a driver. The only true way to completely solve this problem would be the addition of a touch-screen. Unfortunately budget constrictions would not allow this addition. Though the Carputer was fully functional the question of feasibility started to control the focus of the project.

## **Stage 4:**

Objectives:

- 1. Custom Case Construction
- 2. Direct Audio Implementation

#### Custom Case Construction

During the initial research into the implementation of the Carputer it was decided that a full-scale dash installation and modification would be one of the final steps of the project. It was found that there would be severe size limitations in the installation but the over all effect would give the Carputer more of a custom look and feel. Though this sounded like and excellent idea other factors soon changed these initial findings. One major decision was that the Carputer should be portable. This decision came about during a major hurricane. During travel back and forth, it was decided that a functional, mobile Carputer would allow any vehicle to have the capability of entertainment or news when wanted. Do to this fact the initial dash installation was scrapped and new portable case designs were considered.

During the redesign process three main types of cases were debated, a speaker case installation, a vehicle trunk installation, and a tool case installation. Initial speaker case designs had to be dismissed due to the fact that a speaker case would not protect against interference and a speaker case would not be ideal to keep a steady airflow to prevent overheating. The second design to install a standard case into the trunk of the vehicle called for the use of extremely long cables to run from the back of the vehicle to the front. This design would have also made the user stop the vehicle and get out to insert a CD or DVD into the Carputer. The third design called for the use of a standard plastic toolbox. This toolbox would allow the Carputer to have a small footprint, made the Carputer very portable, and the case itself was water tight to protect the inner electronics. This idea by far seemed the most logical of the three case designs.

The tool case design started with the laying out of all the components. The actual case decided upon was just large enough to allow the Mini-ITX motherboard to lay flush on the bottom. The other components were the dry fitted including the power supply, hard drive, CD Rom, and TV Card. While fitting the PCI TV Card it was found that the case did not have enough vertical space to insert the card. It was decided that the TV card was not a major portion of the Carputer final design so it was removed. In order to connect to the different ports on the Carputer access ports had to be added to the case.

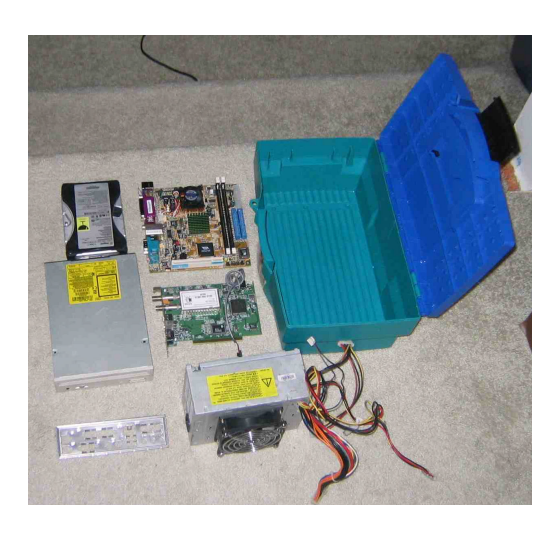

The modification of the case began with the installation of the Motherboard plate. This plate allowed access to all the ports on the motherboard while only cutting a single rectangle into the side of the case. The plate actually contained machine pressed wholes for the PS/2 ports, USB ports, serial port, video

ports, and parallel port. Once this whole had been cut using a Dremel tool, the plate and motherboard were inserted to mark the mounting positions for fasteners to be installed. The marked spots were drilled and standard brass standoffs were installed. The motherboard was then mounted using screws in the standoffs.

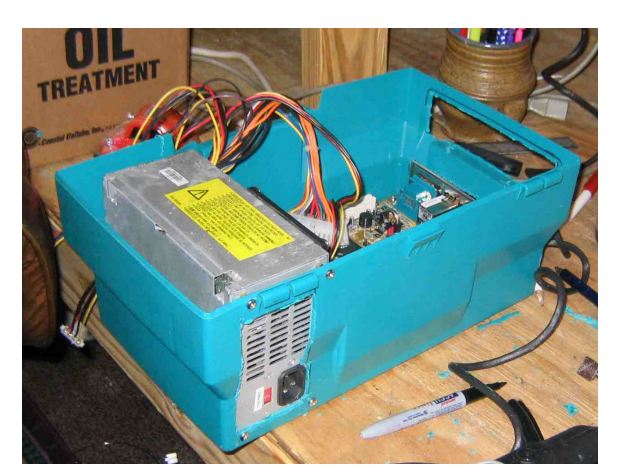

A whole for the 200-watt power supply was then cut into the back of the case. The power supply was a small ATX power supply from an older computer. During this installation it was decided to increase airflow to the case by moving the power supply fan from in the power supply to the

top of the case. Cutting and lengthening the connecting power wires to the fan of the power supply accomplished this. The metal case was removed from the power supple to allow the air to flow around the heat sinks with in the power supply. The modified power

supply was then mounted to the back of the case and attached with screws. The fan would be mounted to the top of the case once all other components had been installed.

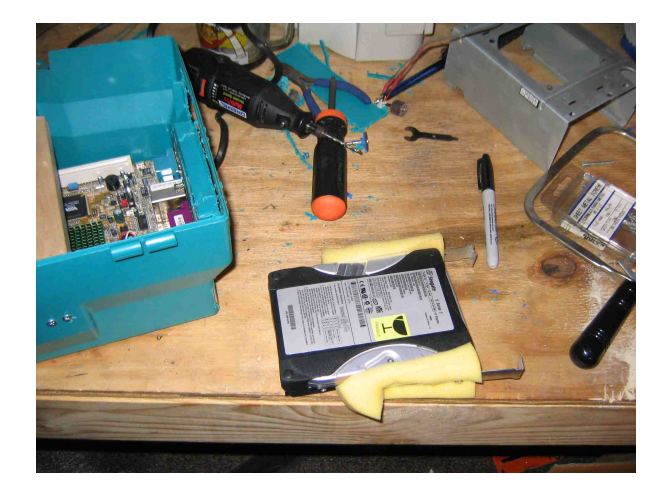

When the Carputer was being both

researched and tested, it was found that it is best to mount the hard drive perpendicular to the ground to prevent data loss due to bumps in the road. This idea was taken one step further by adding a shock absorber to the sides of the hard drive. The shock absorber used was a piece of a Temperpedic Bed generously donated by Temperpedic. This space age material formed a glove of cushion around the drive. The material was attached with two metal plates which and log screws not fully tightened. This allowed the Temperpedic

material to absorb any shocks, not the drive itself. The hard drive and shock absorber was then mounted into the case. The CD Rom then became the last major component that had to be mounted.

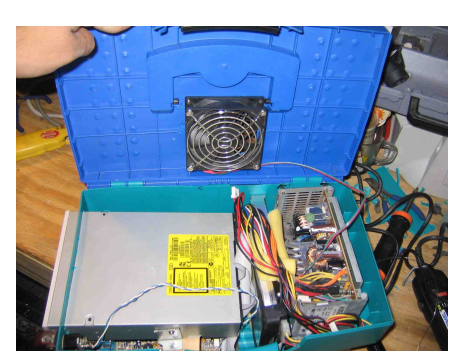

First, a whole was cut into the side of the case to allow the CD Rom to be inserted. A wooden frame of sorts had to then be installed to keep the sides of the case stiff, hold the CD Rom flush, and secure the CD Rom in the case. Two metal plates were

then attached to the sides of the CD Rom and were screwed in the wooden framework.

Once this had been completed a fan whole was measured and cut in the top of the case for the fan from the power supply. All wires were then run and a power switch and the fan were mounted. This ended the physical construction of the tool case and left only testing to be done.

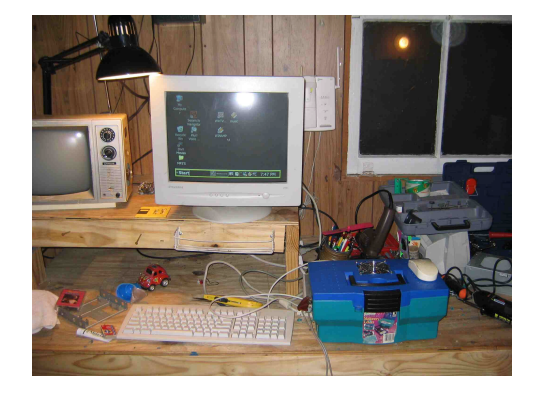

Upon booting the Carputer all systems powered up and worked without a hitch. The temperature within of the case remained within the limits of the motherboard and processor. The Carputer was left overnight to run a burn-in program, which found no problems.

#### Direct Audio Implementation

With the decision to make the Carputer portable some changes had to be made to the way sound would be outputted to the vehicles sound system. During the research stage of the Carputer a trip to Go-Ho AutoAudio in Virginia Beach, Virginia was taken. An Audio Consultant named Casey Jones aided the project by giving some advise on how to connect any device to speakers. From this meeting the need of ground loop isolators and amplifiers was taken. Unfortunately this information would not help in the new design structure, however a "backup plan" was also discussed. The uses of a RF stereo sending unit or a radio with an auxiliary channel were considered. An RF sending unit would allow the Carputer to transmit any audio signal to a designated radio station on the vehicle. This would allow the Carputer to transmit to any standard radio tuner and would also remove the need for wires to be run. The option of using a radio with an auxiliary input would allow better sound quality however this option would make the Carputer vehicle dependant. This meant the RF Sending unit would be the best decision to complete the Carputer project. Unfortunately a good stereo RF Sending unit would cost approximately \$100.00, which the budget of the Carputer would not allow. It was decided the Stereo Phono to tape converter would continue to be used.

#### Stage 4 Conclusions:

The decision to make the Carputer Portable greatly affected this stage of the Carputer. The modifications of the toolbox case not only made the Carputer portable but also safer in that a potential burglar would see the case and think nothing of it, as opposed to a computer case and know exactly what he/she would be getting. The case also allowed the

installation of a slotted CD-Rom to more accurately simulate a standard car CD player. The audio implementation on the other hand had both perks and disappointments. The RF Sending unit would be a great additional to the Carputer in future upgrades however until such time the original device used to connect the Carputer to the tape deck would still be used. Over all this stage was a success though it turned out completely different from the original planning stage designs.

## **Project Conclusion and Future Expansions**

#### Functional by not Feasible

Initially the Carputer's purpose was to detail the conception, design, and implementation of a computer into a stock 1998 Dodge Neon vehicle. Though this was done the changes that occurred along that way deviated from the initial design by leaps and bounds. Most of the changes occurred due to portability, safety and use issues. A five inch active TFT LCD from a Playstation does not have the resolution needed to view text of normal 12 to 14 pitch font. Items on the desktop or in a program were often hard for the user to identify. Though some of these limitations were over come with the use of large fonts and icon sizes, all programs did not have such schemes for the visually limited. Accessibility options in Windows made many applications conform, but not all. One example of this limitation was the fact that the Carputer had access to the Internet through a cellular phone but could not be used due to the poor picture quality. When the active LCD was added a little know law in Virginia almost stopped testing of the Carputer all together. The law stated that the only video display screens that is allowed to be display in front of

a driver had to either be used for GPS (Global Positioning System), or a rear camera for backing up. In North Carolina this was not an issue so testing continued.

Use of the Carputer once again almost came to a stop because of the graphical user interface. Using a computer while sitting in front of it with a mouse is fairly simple, but use while driving became dangerous until the menuing system was implemented however this did not fully solve the problem. To make the system a fully feasible product both a larger screen and touch sensor need to be added.

Portability made the Carputer more feasible by taking away vehicle dependency. The addition of a RF Sending unit would allow the Carputer to fully function in any vehicle through a standard radio tuner, while the tool case design could allow the Carputer to be stored easily in any type vehicle. The portability factor also added to the functionality of the Carputer by allowing the unit to be used as a Lan Party machine (a computer used on a network for video games.) This expands the use of the Carputer but starts to lean into the realm of the Laptop.

#### Carputer vs. Laptops

Though Carputer performs all the functions a traditional laptop could perform, it has a few distinctively beneficial qualities that set it apart. First and foremost the Carputer costs about a third less than a comparable laptop. A laptop is constructed using many proprietary components. These components though smaller, cost the manufacturer much

more to produce, there by increasing the cost of a laptop. A similarly equipped laptop costs between \$799.00 and \$1200.00 depending on the brand selected. The Carputer in its present form cost a grand total of \$345.00 including the estimated costs of donated components.

The Carputer also has the great benefit of being able to use standard replacement components as opposed to brand dependant laptop components. One example of this is if the 10 GB hard drive went bad in the Carputer ~\$50.00 could be spent to purchase a 20 GB replacement. In the laptop world a 20 GB hard drive cost ~\$170.00 depending upon where it is purchased.

Laptops do have the ability to function on battery power where as the Carputer needs direct power from either a power inverter or outlet but even that function can be dismissed as there are laptop companies that now do not provide batteries with the stock units. For this and previously discussed reasons the Carputer is for a different type user than a normal laptop user would be.

#### Carputer Uses

The Carputer was designed for two types of users, those who like modified vehicle designs and those who need the convenience of a home computer with out the cost of a laptop. One example of the initial type of user is a racecar driver who would like to view real-time stats on vehicle performance and even do an on the fly tune-up. The same type

of user may have kids or a bus full of pit crew who ride with him/her to different events around the country in which the Carputer could be used for entertainment or for GPS travel.

The second type of user could be businessperson whose vehicle is a mobile office. One type of businessperson could be an auto adjuster who could take photos of a damaged vehicle, pull-up a person's policy and cut the person a printed check while sitting at the location of the accident. Another type of business user could be a truck driver who uses the Carputer to keep track of mileage or freight while taking the Carputer into the back of his/her cab during a break to watch a movie or check email. With a wireless broadband link the trucker could even videoconference a call home to check on his/her family while on the road.

#### Future Expansions

The first recommended expansion of this Carputer is the addition of a 7" TFT Touch screen from Xenarc Technologies. This screen actually uses a SVGA connection and was tested above 1024 X 768 screen resolution without picture loss. The addition of the touch-screen would also add a greater feasibility factor to the unit. This screen was priced at \$499.00 from Xenarc's website at the time of this project but as all computer product prices, the price will drop with time. A GPS Receiver and software would also be a great addition to the Carputer. At the time of this project a Delorme Earthmate USB GPS Receiver cost \$124.00 with Street Atlas software included. To aide in the delivery of

content from a home network the addition of a wireless network card would make the transferring of Divx movies or MP3 sound files very easy. To turn the computer on remotely a 12 volt remote controlled relay could be added to turn the unit on or off with out leaving the comfort of a users home. Because of the limitless expansion possibilities of the Carputer the future of the Carputer could change as the users needs change but the greatest addition would give the Carputer the ability to be used as a pocket pc could be used. The OS could be embedded into a chip on the motherboard so a fast boot time and shutdown time could allow the Carputer to take control over all the functions of a car such as climate control, engine monitoring, anti-theft system, and possibly with the future development of technology a type of auto-pilot for a vehicle. The future is a bright one for the designer who takes the Carputer that extra step to make it a must for any future car owner.

# **Acknowledgements:**

Sonya J. Powell

Mary B. Powell

Professor Kristna Kulkarni

Dr. Linda Hayden

Joal Hathaway

Dr. Carol Jones

Kurt Baker

Keith Martin

Robert Hunter

Casey Jones

MazdaPC & ZPC Headquarters

Go-Ho Auto Audio in Virginia Beach, Virginia

B & B Auto Parts and Crushing, Inc.

MP3 Car

Office of Naval Research Lab at ECSU

Aviation Lab at ECSU

Old Dominion University

Tech Buys

Radio Shack in Franklin, Virginia